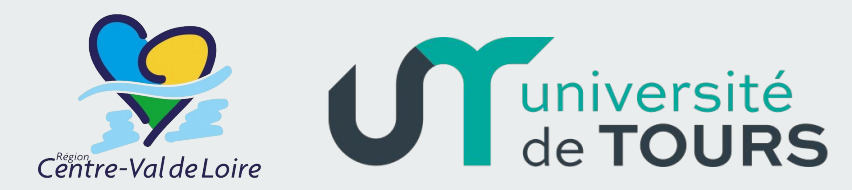

# **Apprentissage profond sur graphes pour l'analyse et la comparaison morphofonctionnelle d'encéphales**

Wébinaire DIGIT-BIO 28 novembre 2023

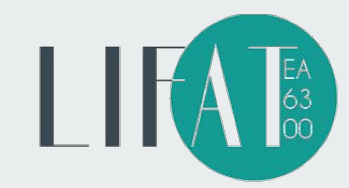

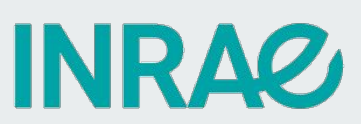

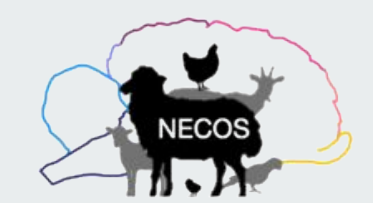

BOURLIER Antoine, 2ème année Encadrants : CHAILLOU Élodie (INRAe), RAMEL Jean-Yves (LIFAT)

# **Introduction**

# **Introduction :**

#### Contexte :

- Mode d'élevage -> impact sur le développement cérébral des agneaux $1$
- Étude partielle de l'encéphale
- Modèles animaux non conventionnels => peu d'outils automatisés de traitement d'images et peu de bases de données

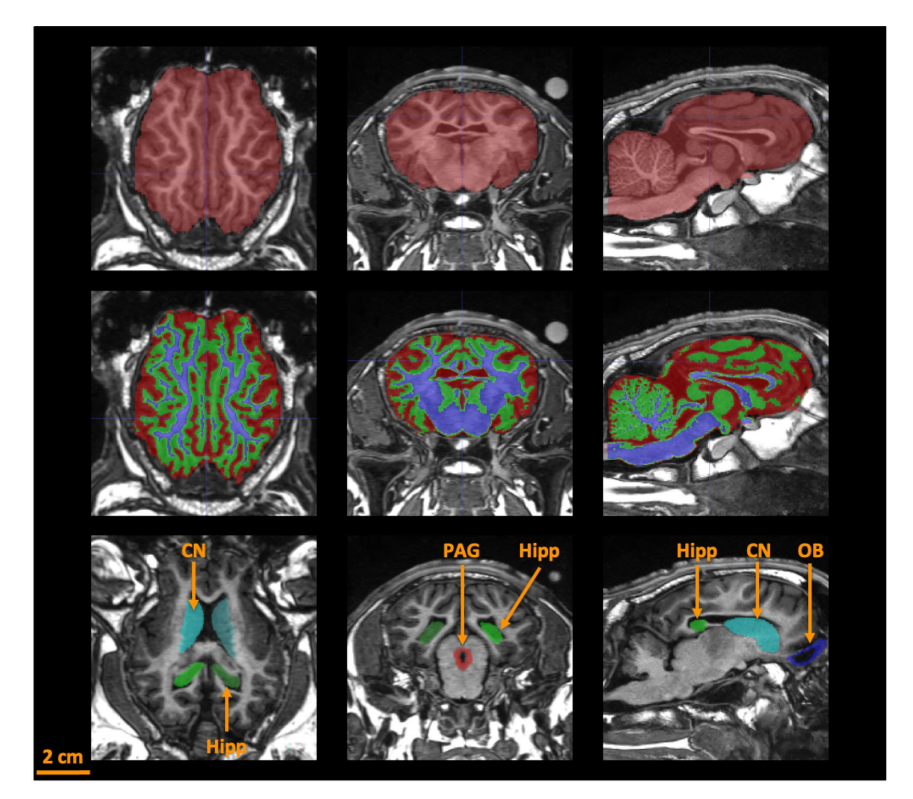

Love et al. 2022. Maternal deprivation and milk replacement affect the integrity of gray and white matter in the developing lamb brain

# **Introduction :**

Objectifs :

- Déterminer l'impact de différentes méthodes d'élevage sur le développement cérébral des ovins

- Proposer des nouvelles stratégies de représentation des images IRM sous forme de graphes
- Développer de nouvelles méthodes d'apprentissage profond sur graphes pour l'analyse d'encéphales

# **Données**

## **Inventaire IRM**

<u> Tanzania (m. 1878)</u>

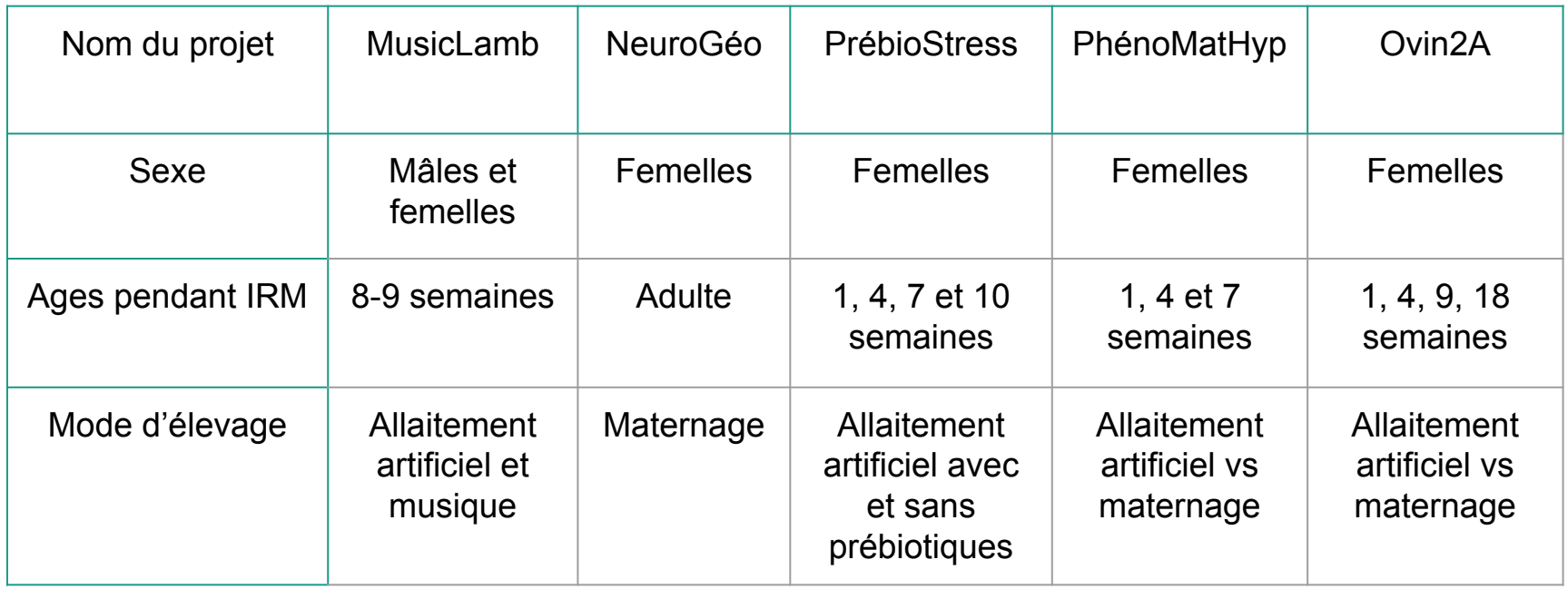

Total = 250 IRM

# **Inventaire des données de segmentation**

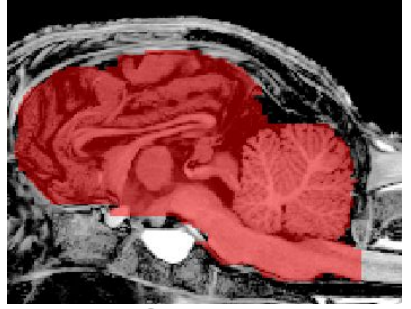

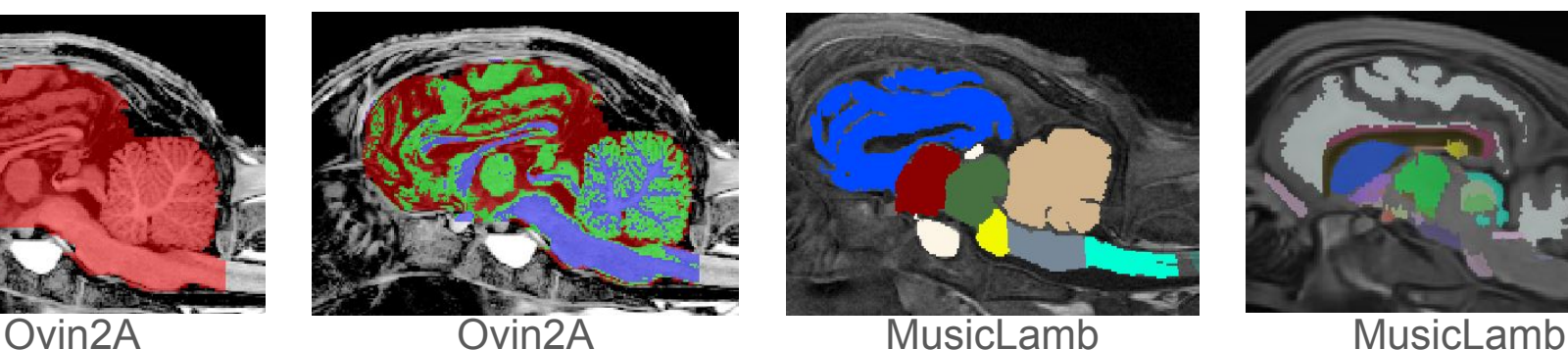

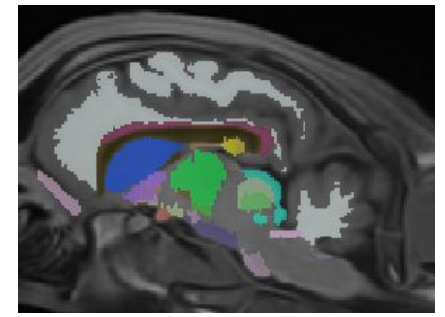

- -> ≃250 IRM… mais très peu de segmentations
- -> Données hétérogènes selon les projets

# **Techniques de segmentation**

Segmentations manuelles (ITK-SNAP)

Segmentations semi-automatiques (SILA3D)

Segmentations automatiques (template, split and merge)

# **Modélisation d'encéphales sous forme de graphes**

# **Comment modéliser un encéphale en graphe ?**

- Définition d'un graphe :  $G = (V, E, \mu, \xi)$ 

V l'ensemble des nœuds

E ⊆ V x V l'ensemble des arêtes

 $\mu$  : V -> L<sub>v</sub> la fonction donnant les attributs des nœuds ξ : E -> L<sub>E</sub> la fonction donnant les attributs des arêtes

- Représentation d'encéphales sous forme de graphes dans la littérature :
	- noeuds = structures, cellules, neurones, voxels, électrodes d'enregistrement etc.  $1, 2$
	- $arêtes = connexions structure, fonctionnelles etc. <sup>1, 3</sup>$

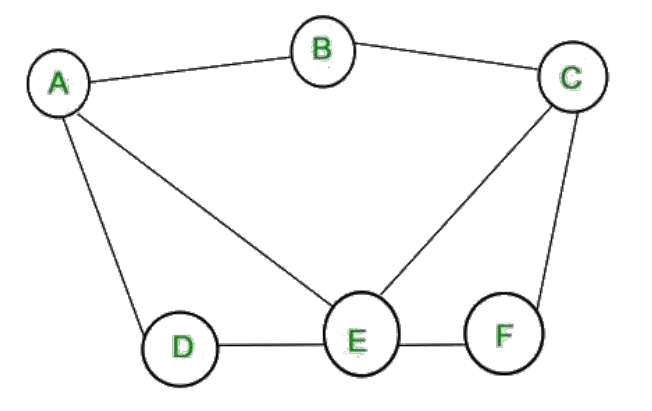

# **Plateforme 3DBrainMiner**

- Plateforme OpenSource
- Créer des graphes à partir d'IRM
- Extraire des attributs de graphes
- Visualiser des graphes et des IRM
- Analyser et comparer des graphes

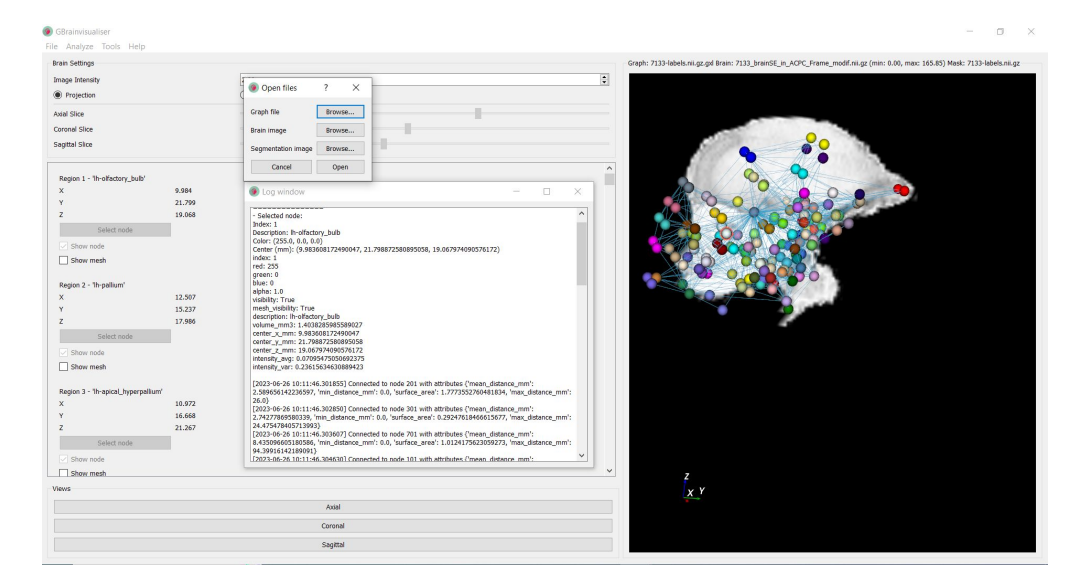

#### Optionnelle Optionnelle

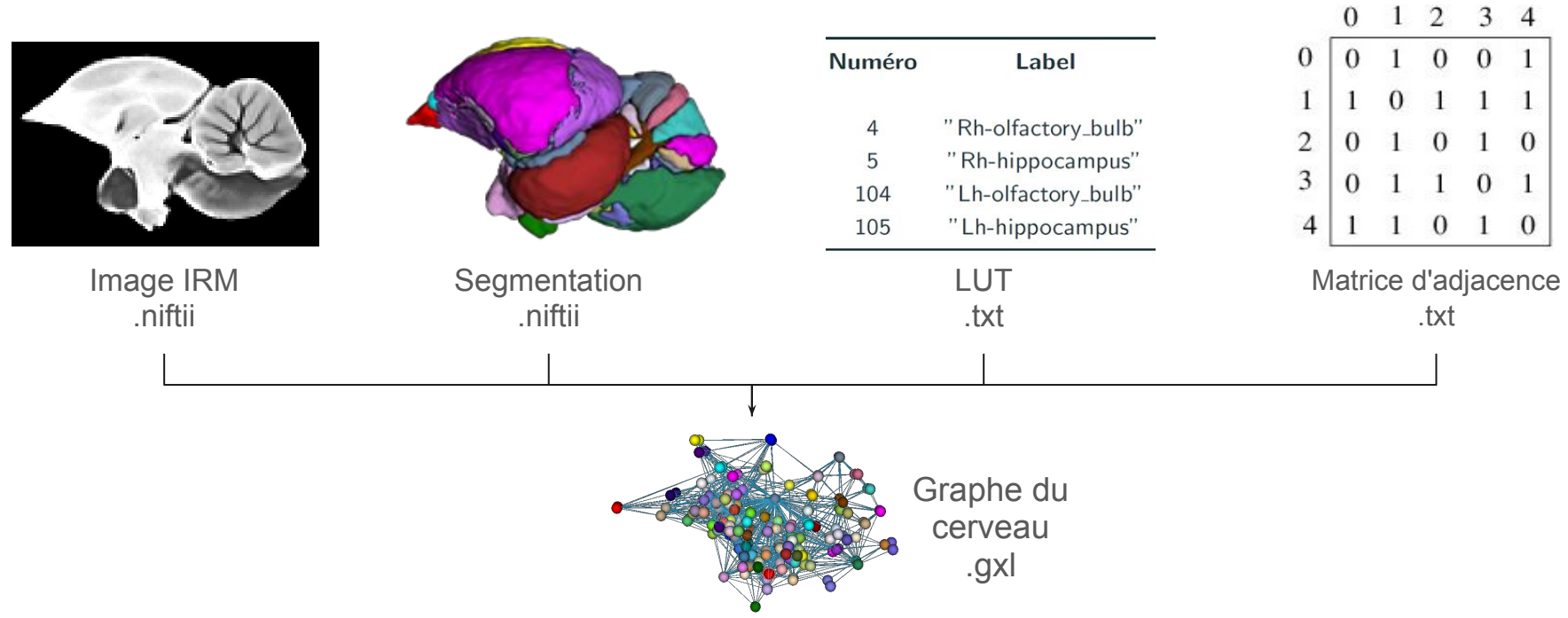

# **Les attributs**

- Nouveaux attributs sur les noeuds
	- descripteurs de forme (volume, sphéricité, surface)
	- intensité de signal moyenne
	- écart type de l'intensité de signal
	- position du centre de gravité
	- profil radial
- Nouveaux attributs sur les arêtes
	- distances minimale, maximale et moyenne entre deux structures
	- surface de contact

# **Différentes modélisations :**

- Noeuds = structures du cerveau
- Arêtes = matrice d'adjacence "experte et théorique"<sup>1</sup> (on relie les paires de structures (gauche/droite) et en fonction des processus dans lesquels elles sont impliquées)

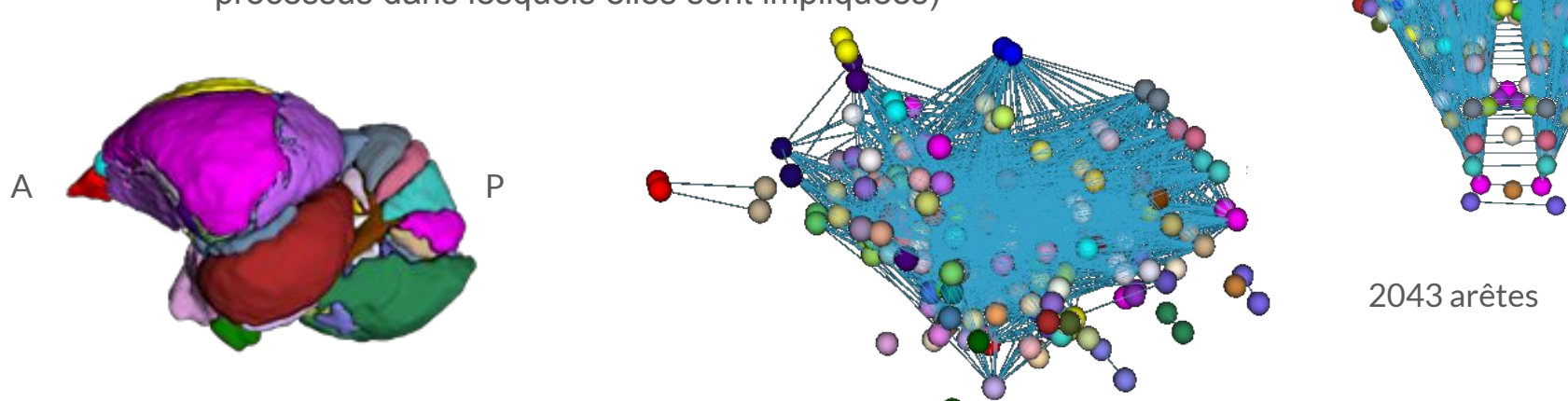

1. Siwiaszczyk et. al. 2021. Selection of high-trait emotivity affects the volume of sensory and emotional-related brain regions in male Japanese quails

# **Différentes modélisations :**

- Noeuds = structures du cerveau
- Arêtes = on relie 2 noeuds si les structures sont suffisamment proches (seuil à définir)

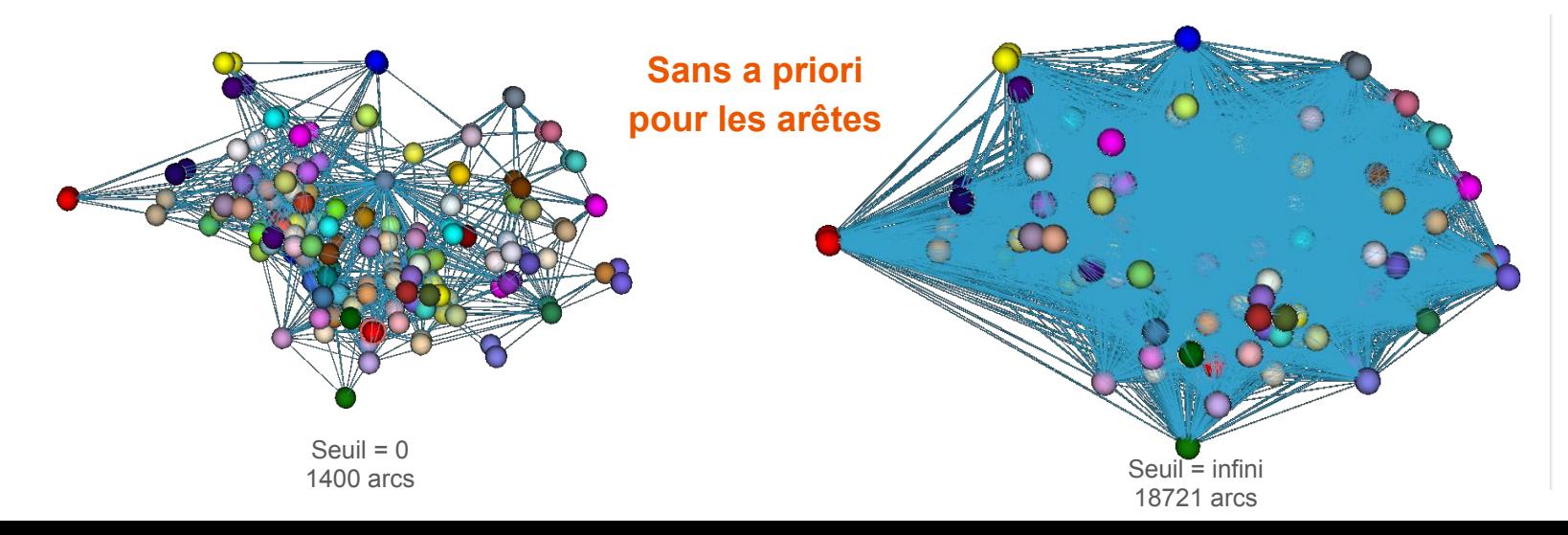

# **Analyse et comparaison de graphes grâce au machine learning**

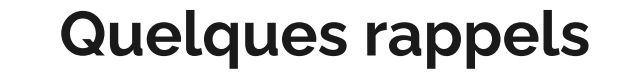

and the control of the control of

# **Quelques rappels : un neurone**

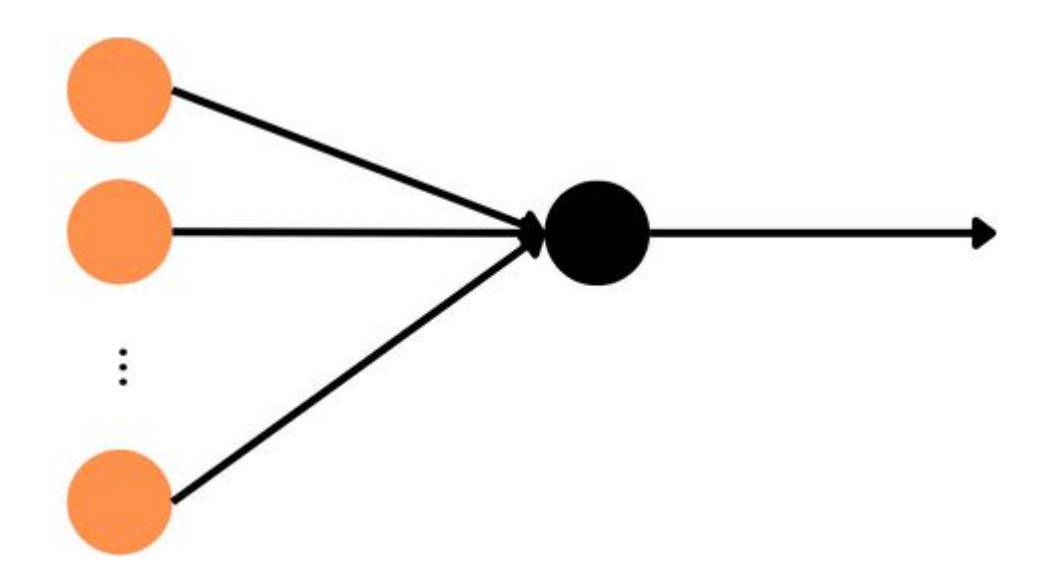

## **Quelques rappels : un neurone**

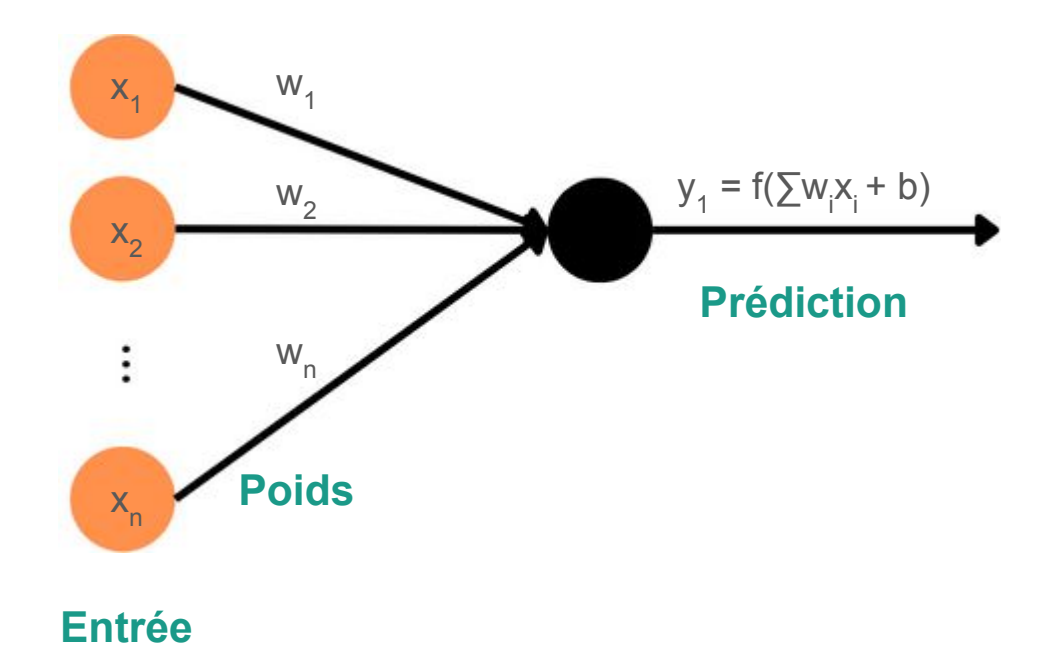

### **Quelques rappels : un neurone**

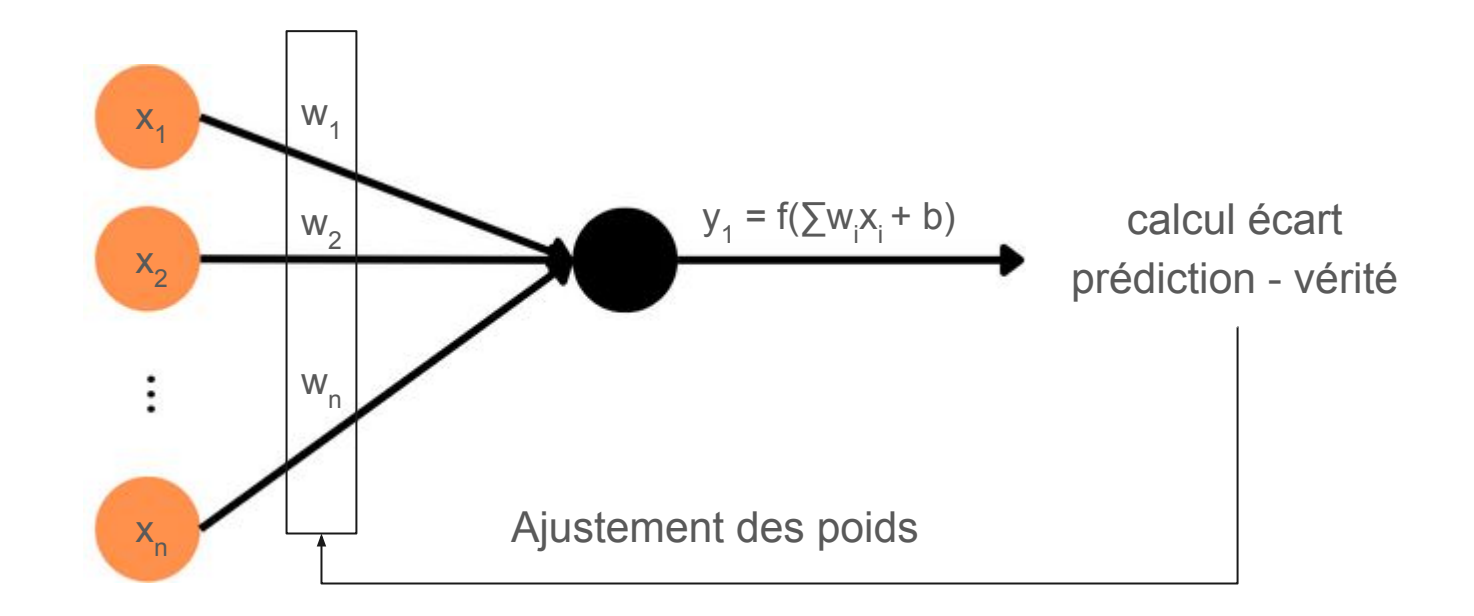

# **Quelques rappels : perception multicouches**

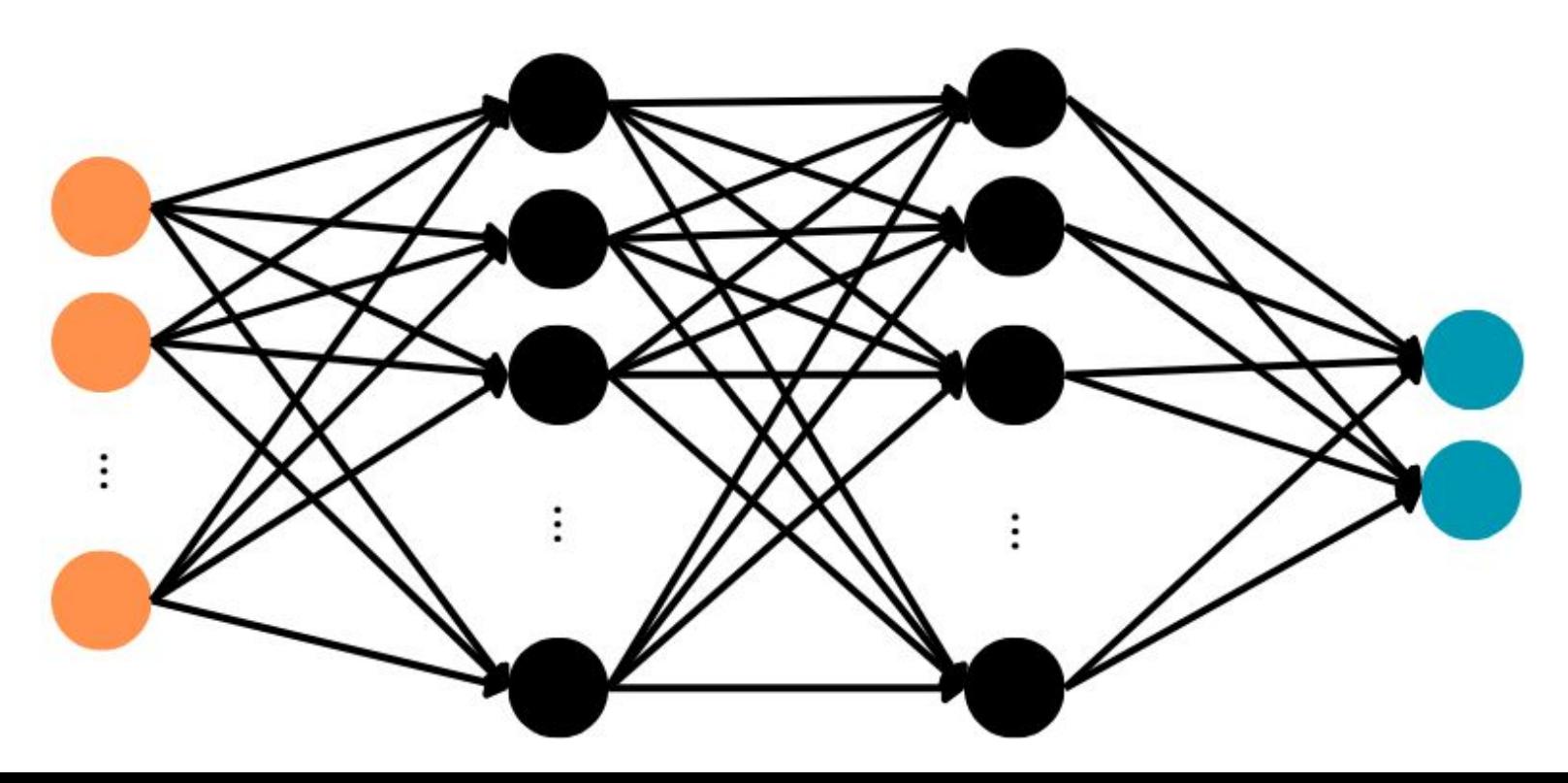

# **Quelques rappels : perception multicouches**

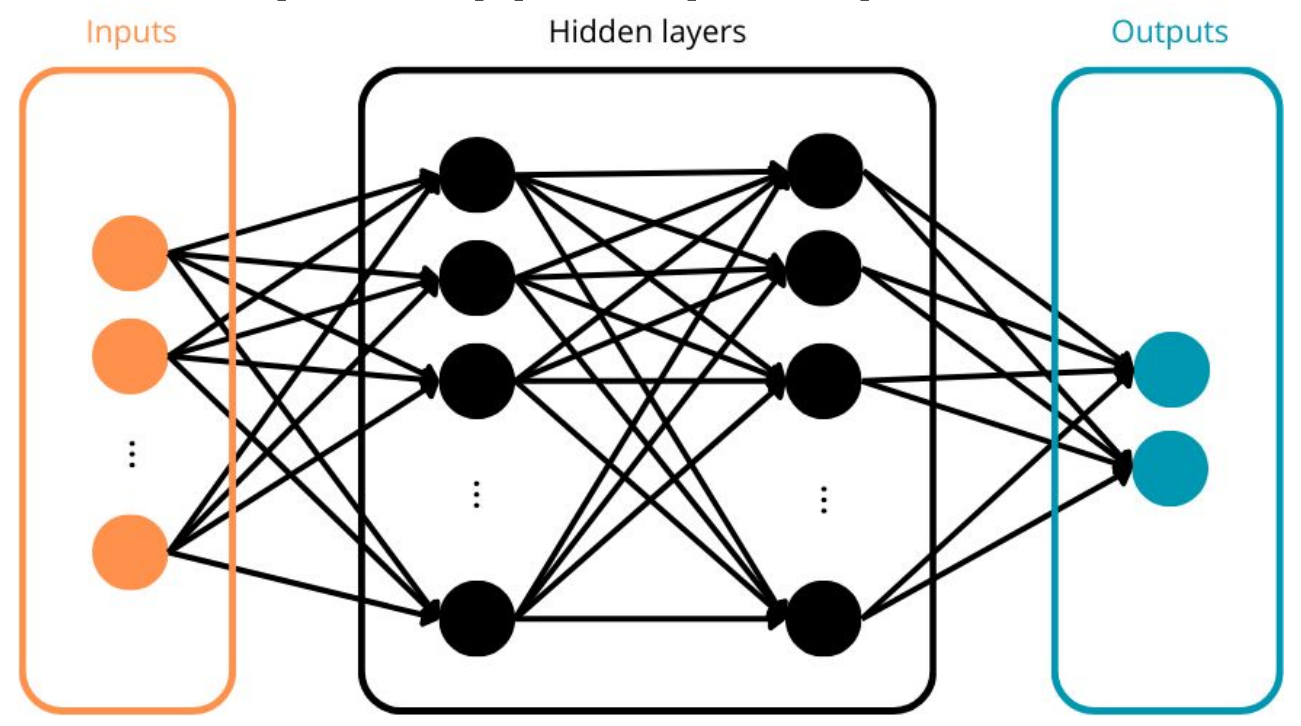

Permet de faire de la classification 22

# **Comment faire de la classification d'images ?**

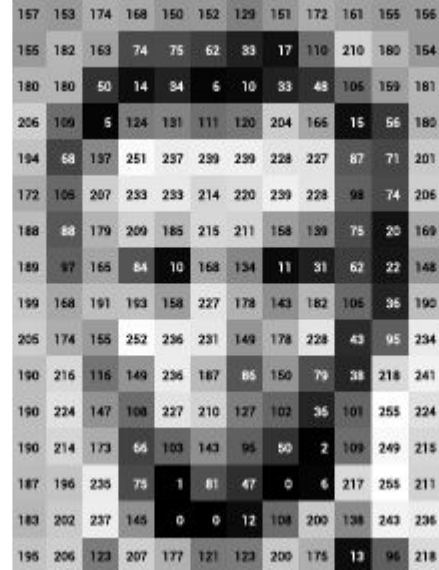

[ai.stanford.edu/~syyeung/cvweb/tutorial1.html](https://ai.stanford.edu/~syyeung/cvweb/tutorial1.html) 23

# **Comment faire de la classification d'images ?**

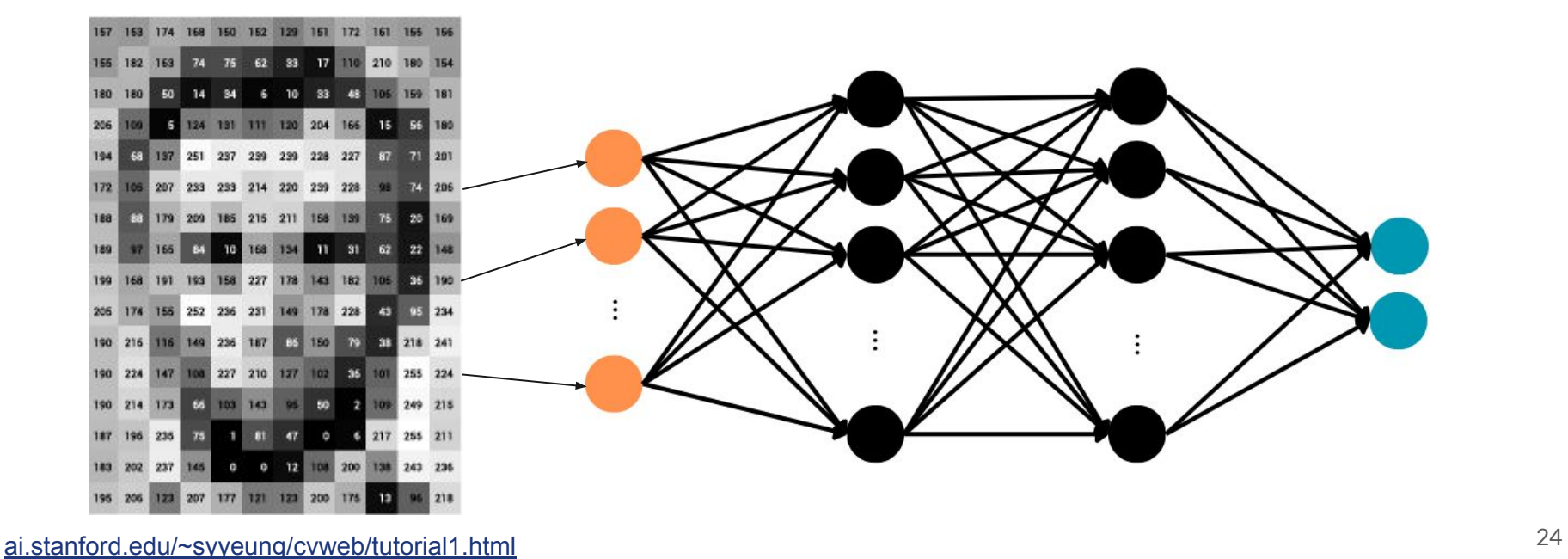

### **Réseaux de neurones convolutifs (CNN)**

Réseau de neurones pour la classification d'images

- 1 Extraction de caractéristiques de l'image
- 2 Classification à partir des caractéristiques

# **Extraction de caractéristiques**

Convolution : Opération mathématique utilisée pour le traitement et la reconnaissance d'images. Son effet est celui d'un filtre.

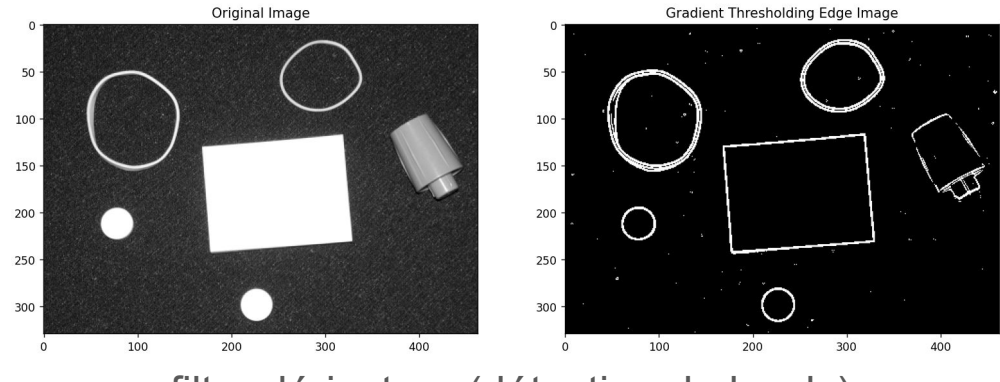

## **Convolution sur une image**

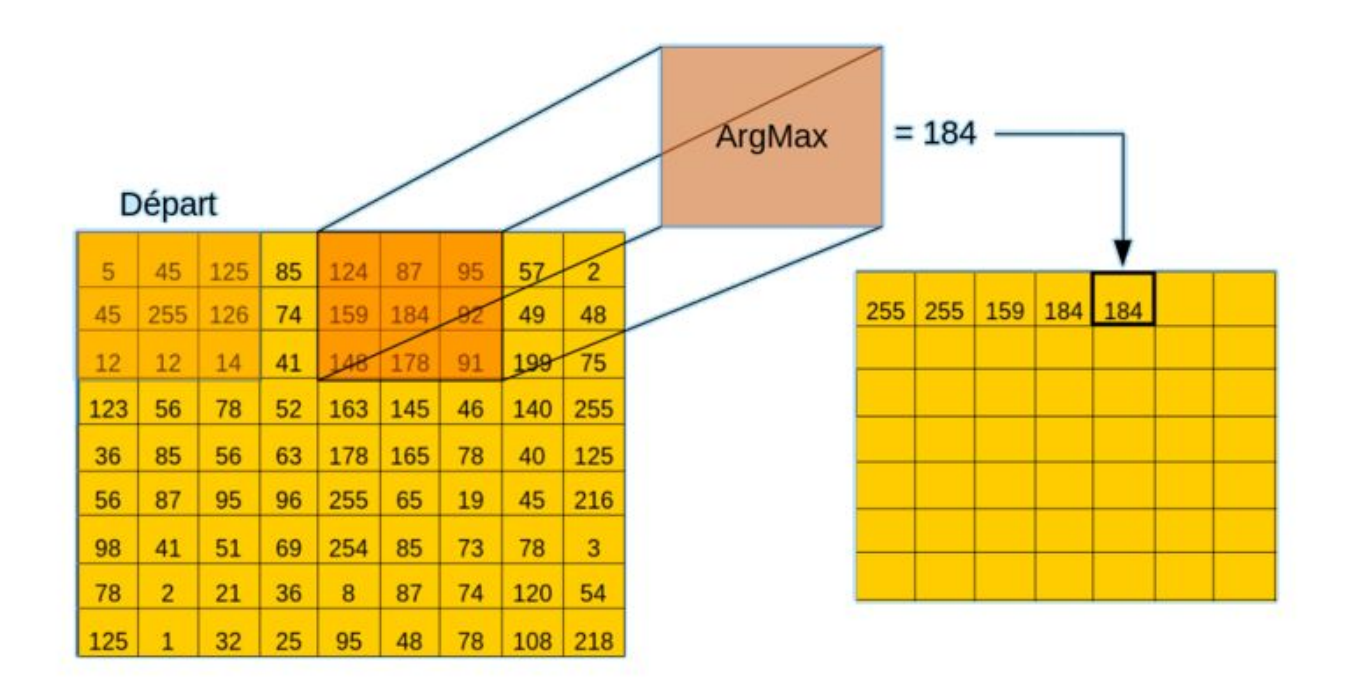

#### **Réseaux de neurones convolutifs**

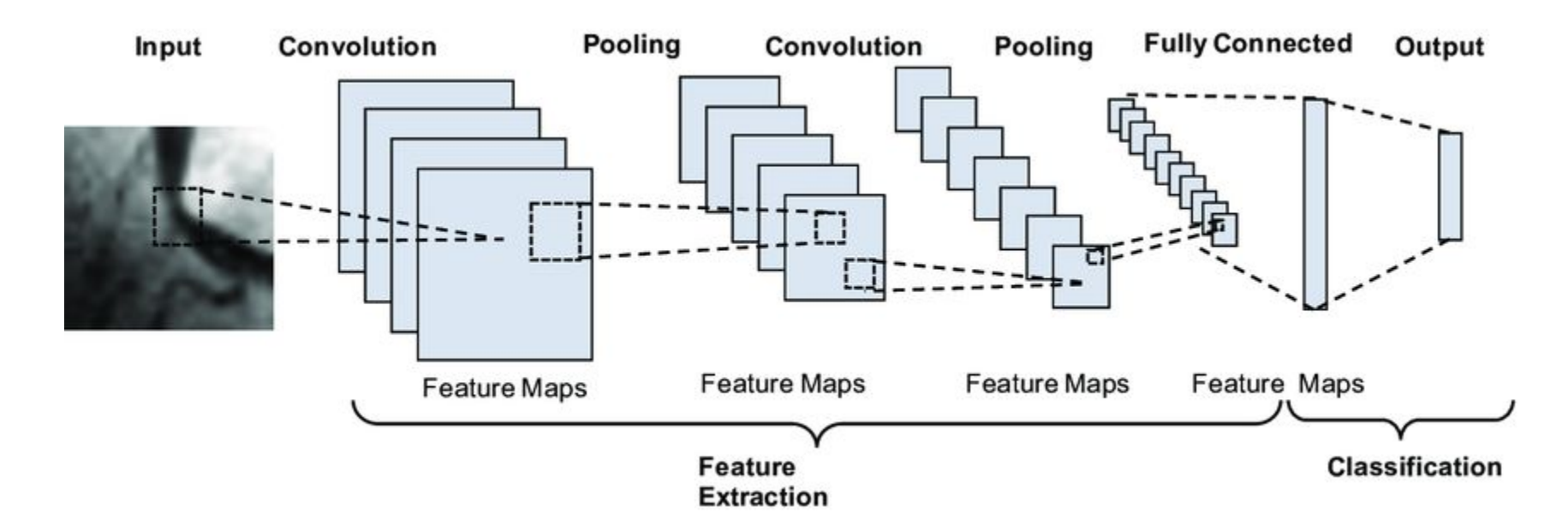

Ovalle-Magallanes et al. (2020). Transfer Learning for Stenosis Detection in X-ray Coronary Angiography 28

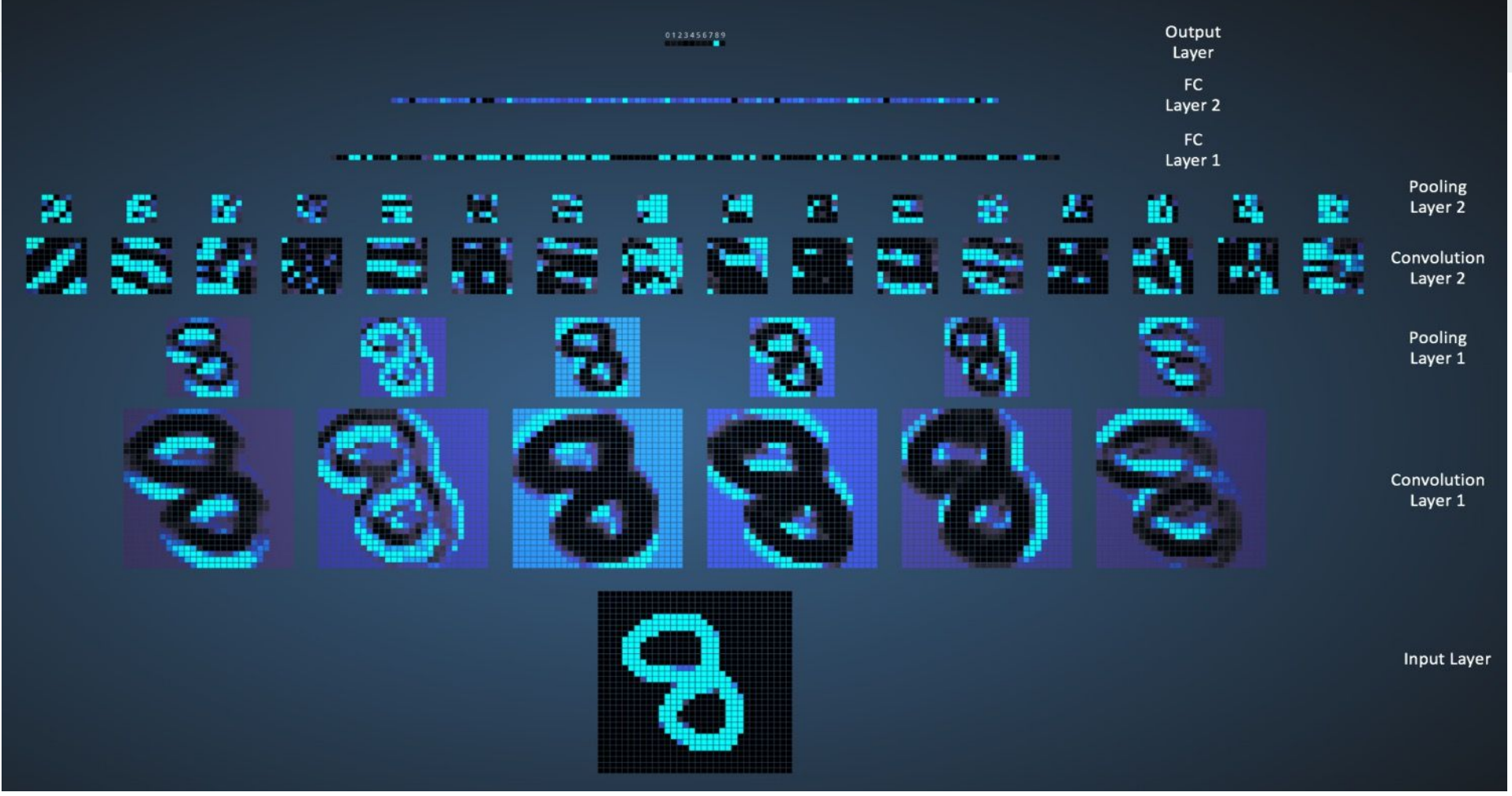

# **Réseaux de neurones sur graphes ?**

# **Réseaux de neurones sur graphes ?**

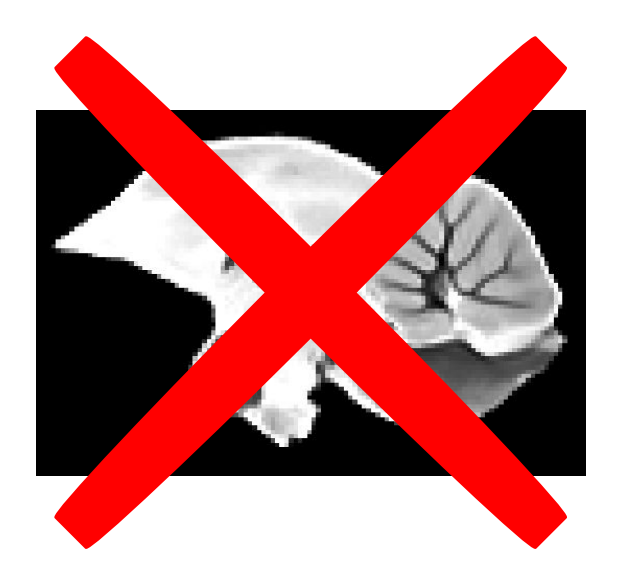

# **Réseaux de neurones sur graphes ?**

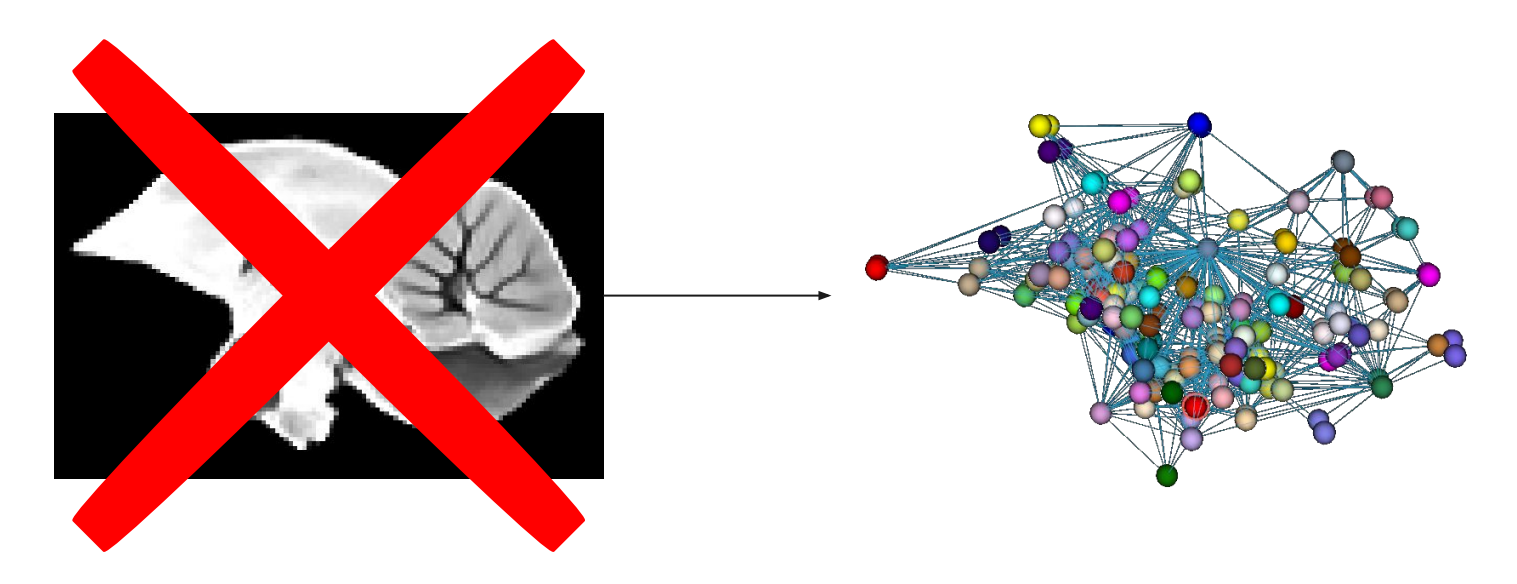

#### **Réseaux de neurones sur graphes**

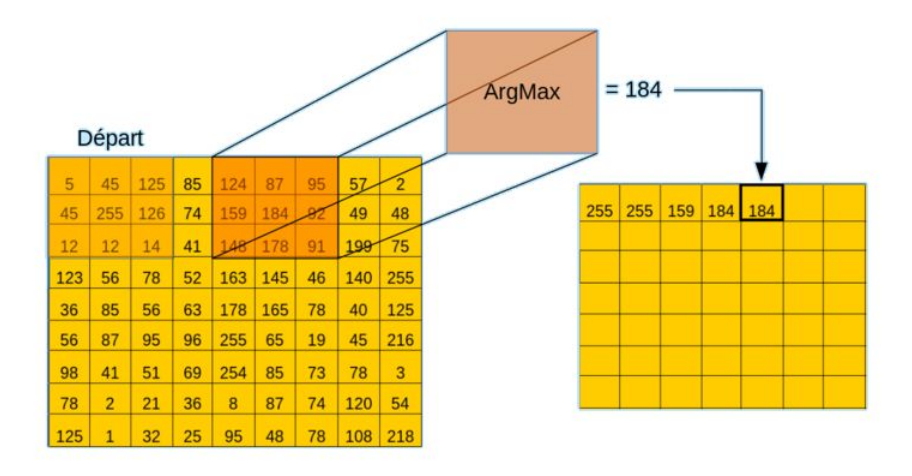

## **Réseaux de neurones sur graphes**

Message passing :

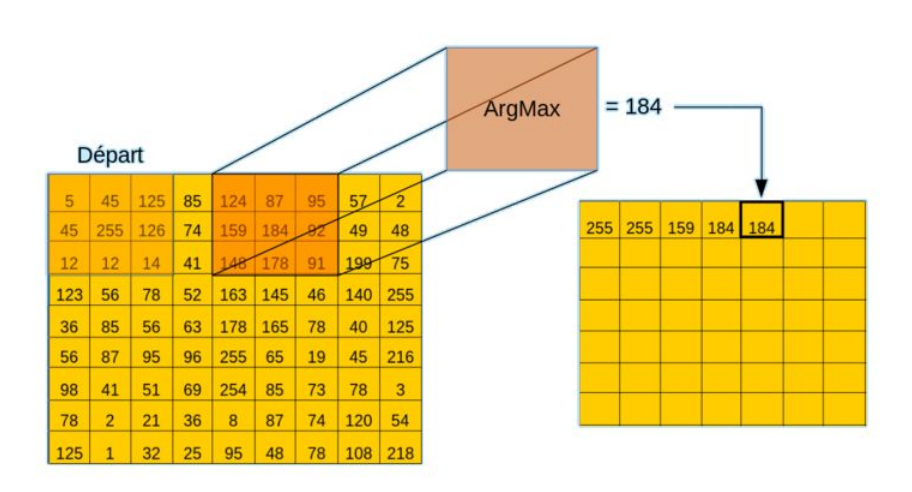

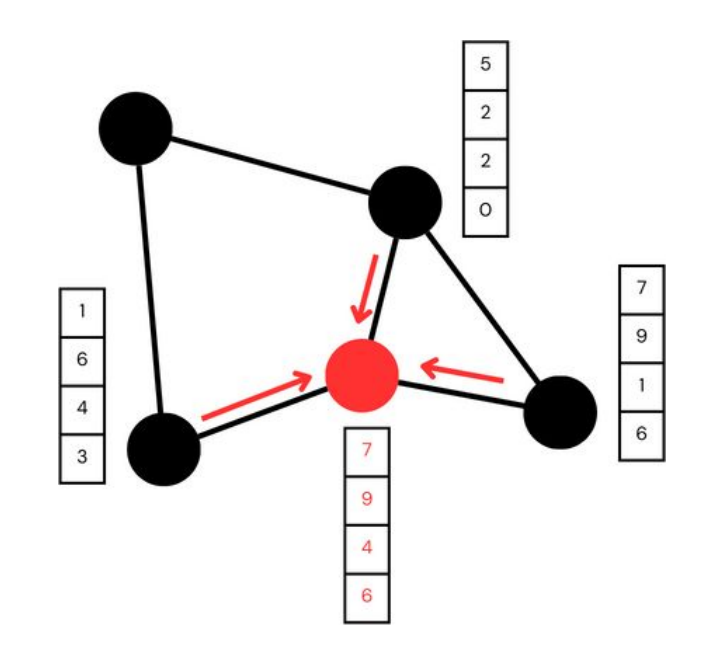

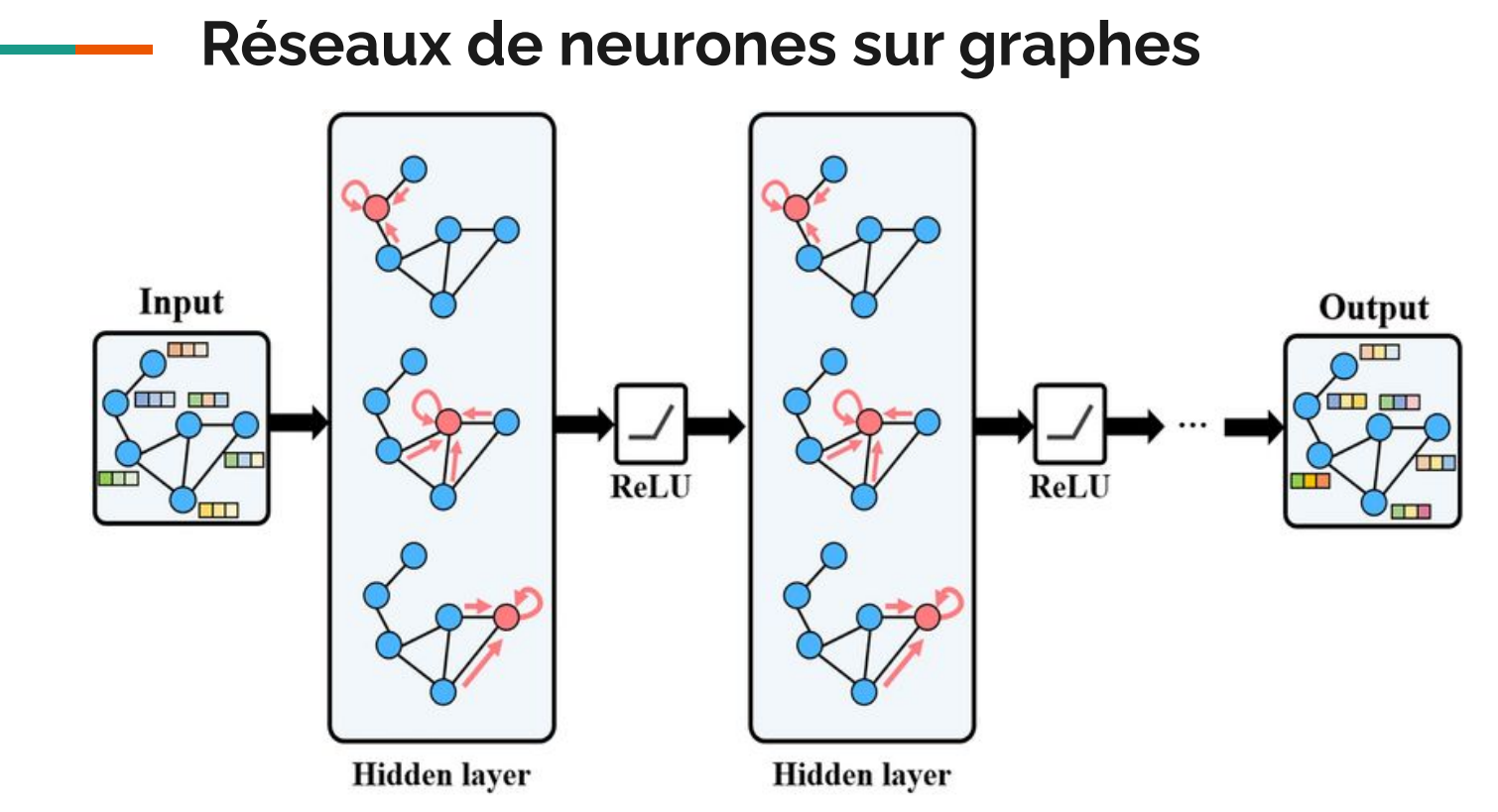

Kim et al. (2023). GMR-Net: GCN-based mesh refinement framework for elliptic PDE problems.

# **Deux stratégies envisageables**
**Contract Contract** 

#### **Définition d'une tâche à résoudre**

Exemple : Apprendre à classifier des graphes d'encéphales d'agneaux élevés en allaitement artificiel et en maternage

#### **Choix et génération des données**

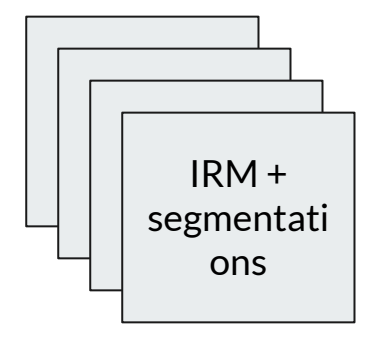

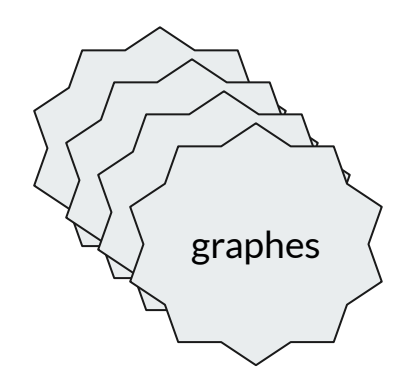

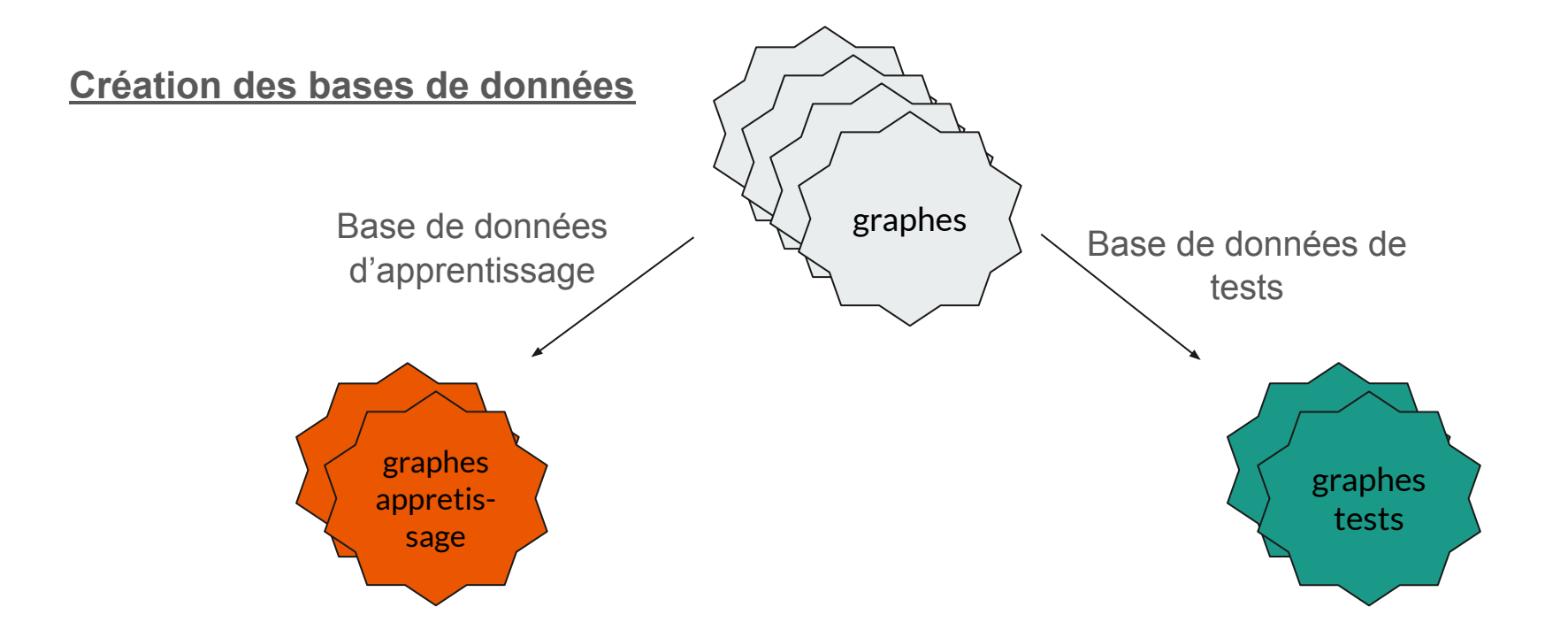

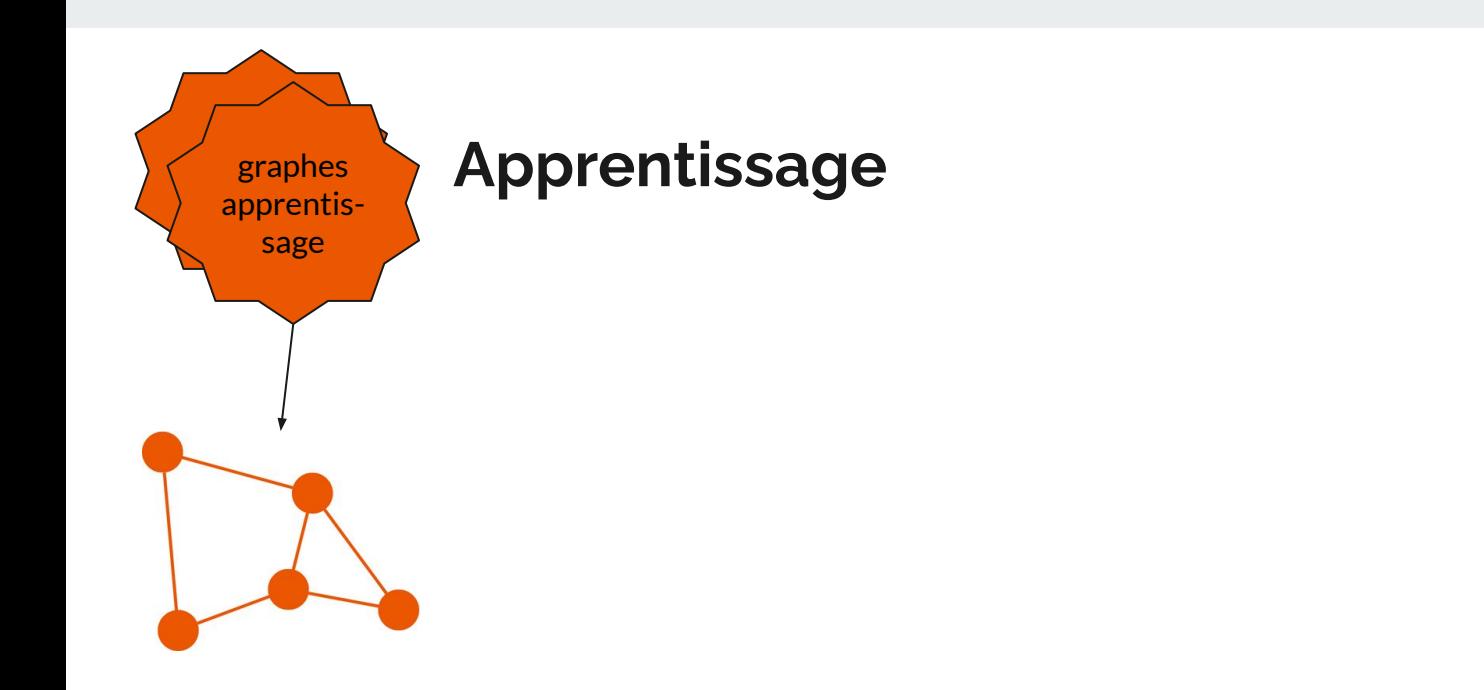

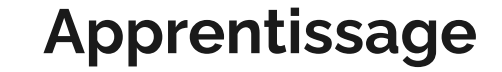

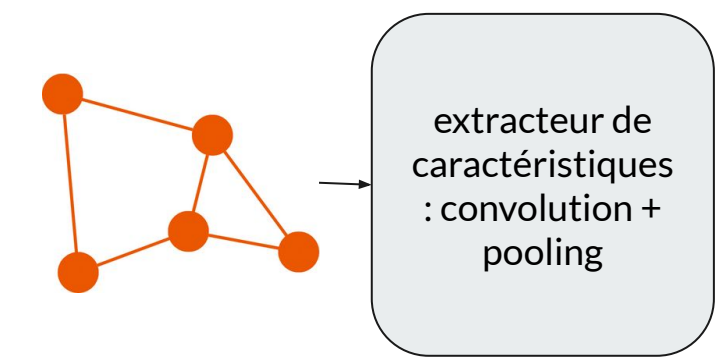

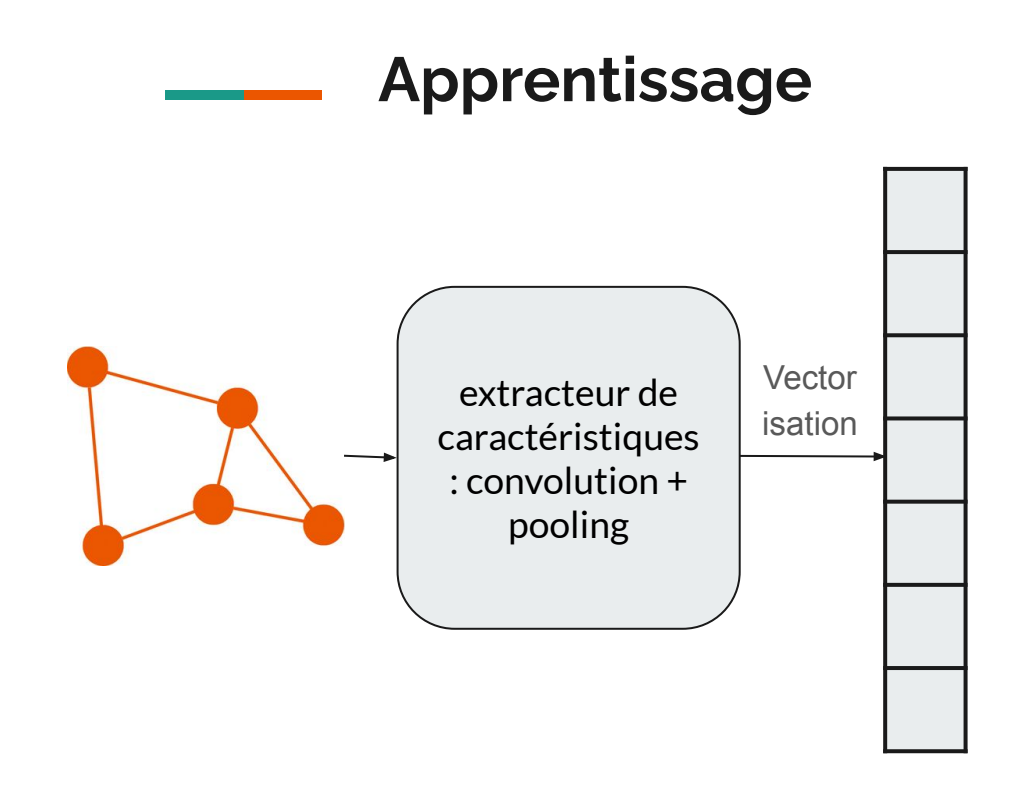

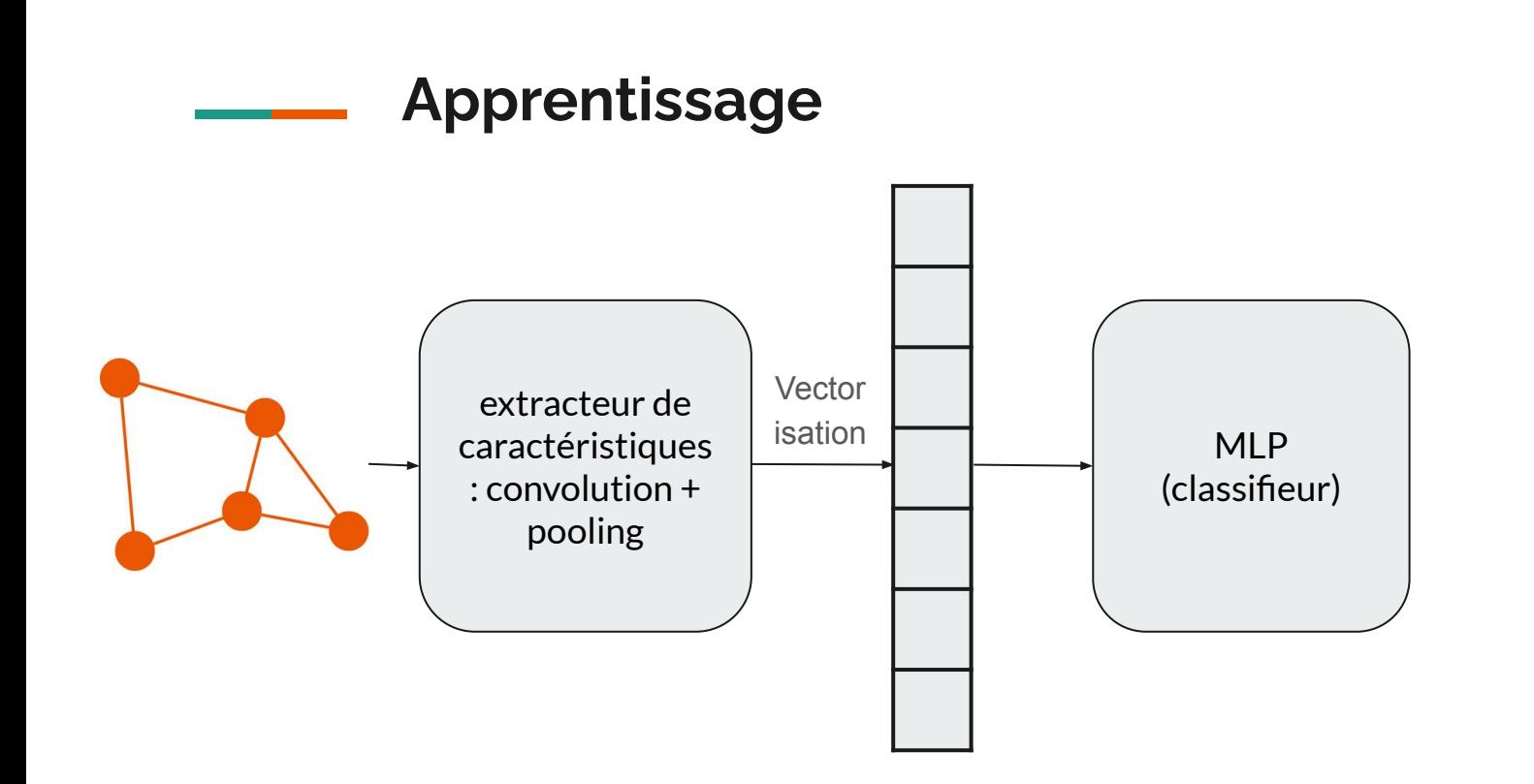

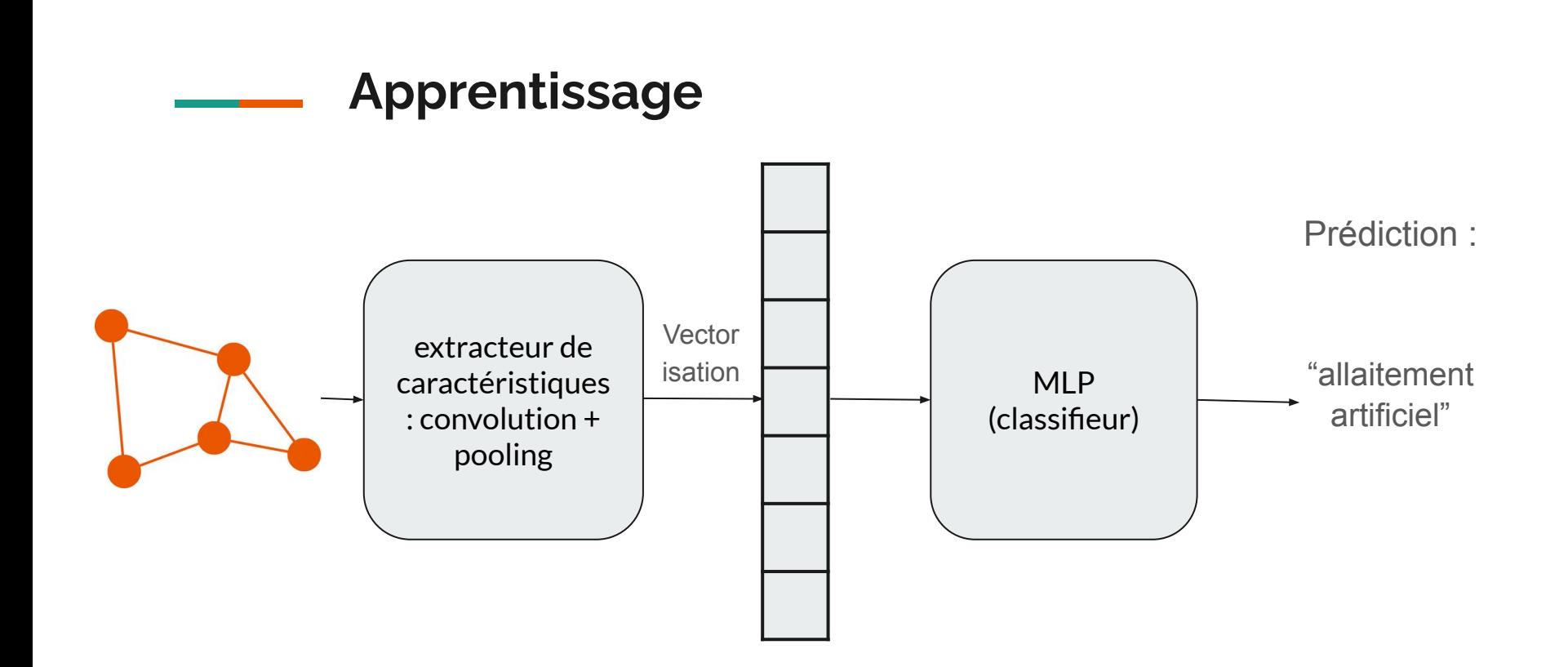

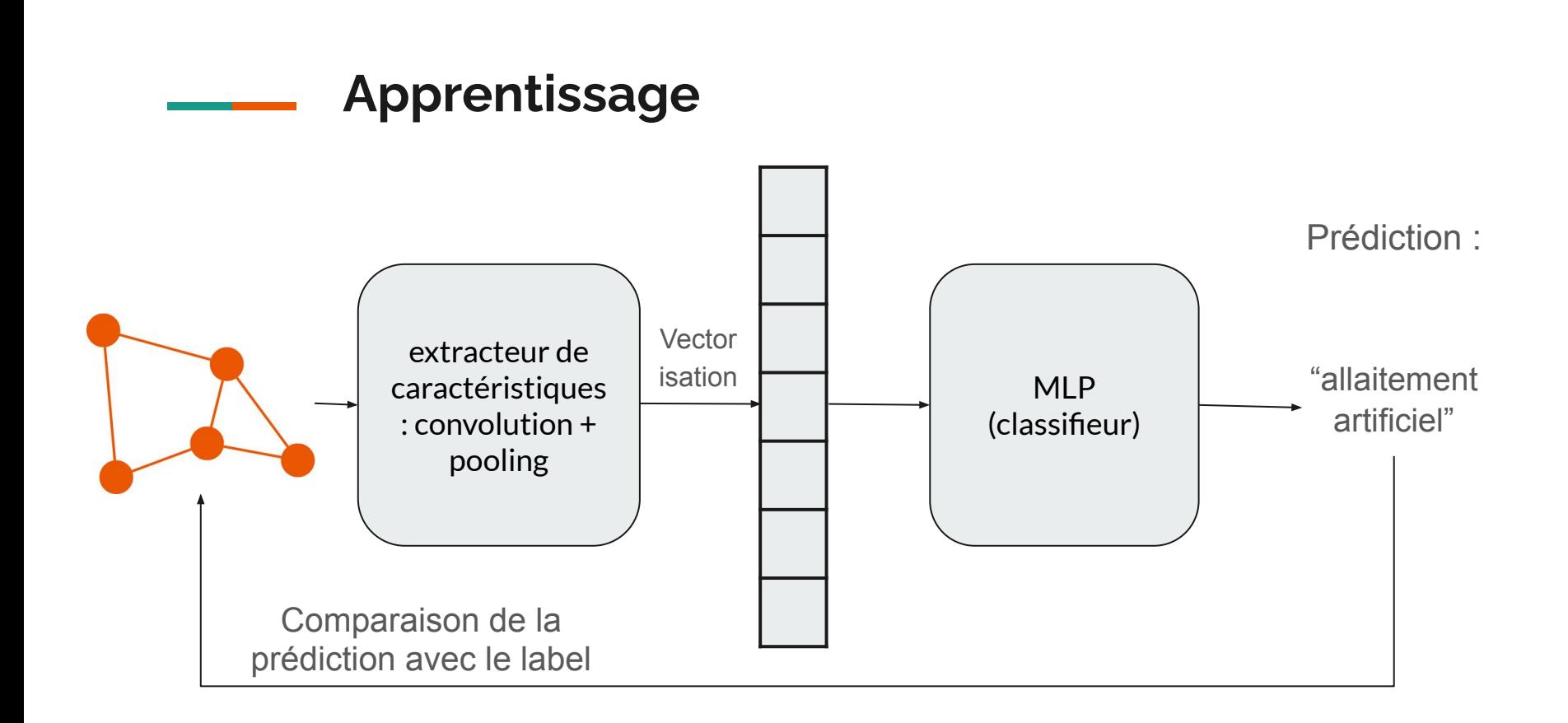

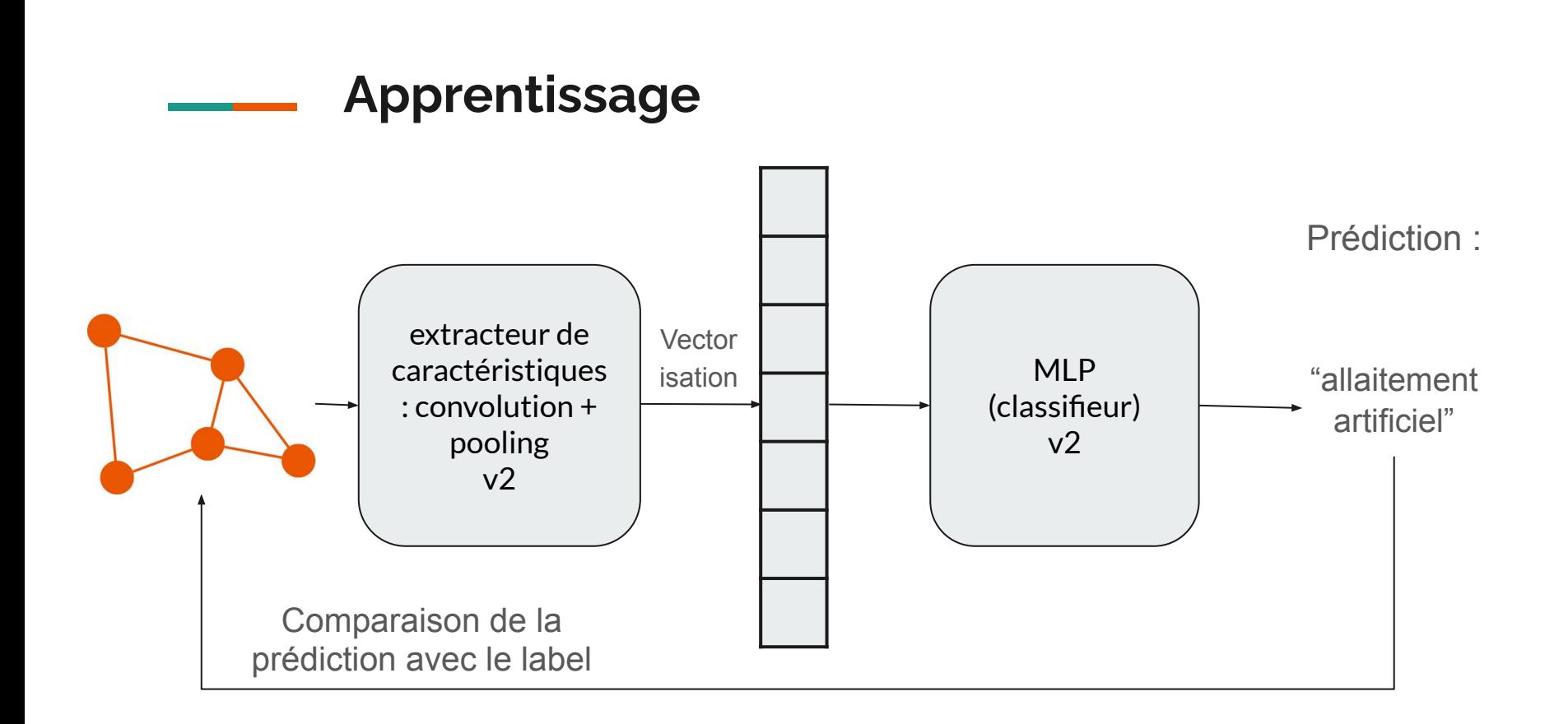

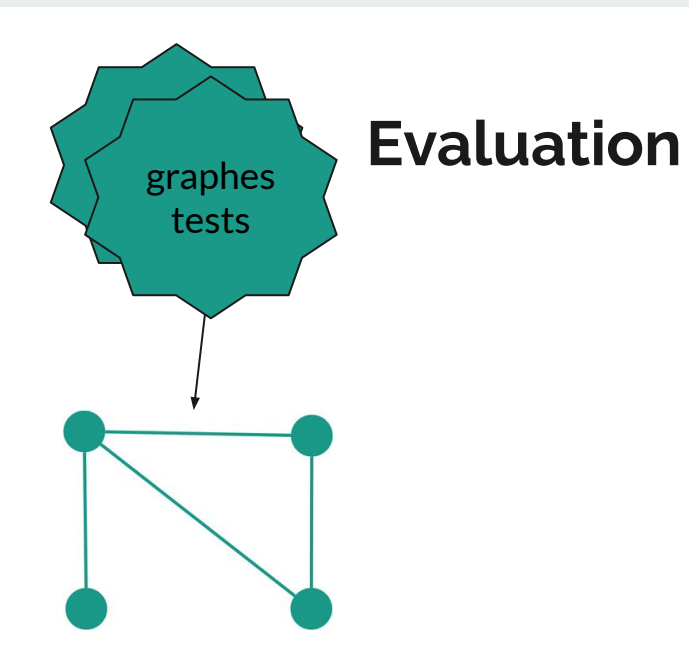

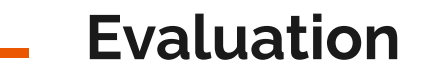

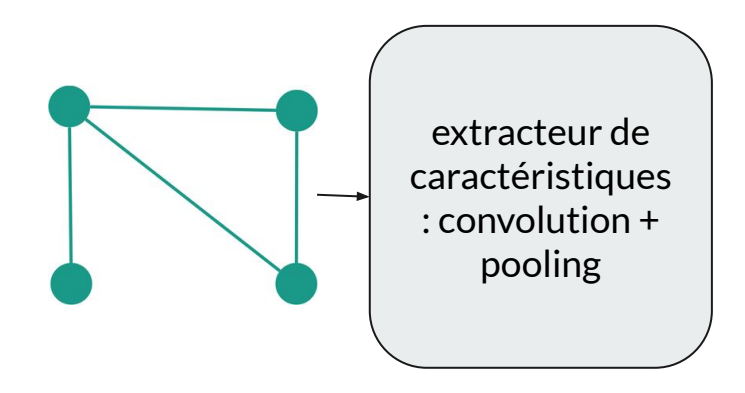

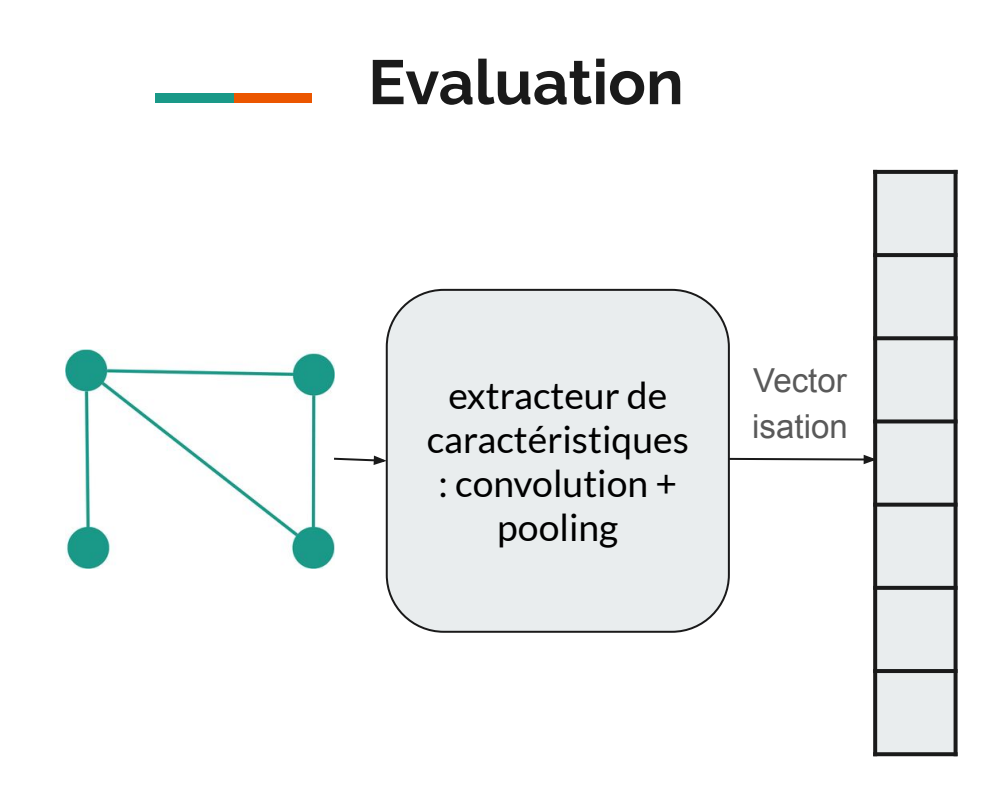

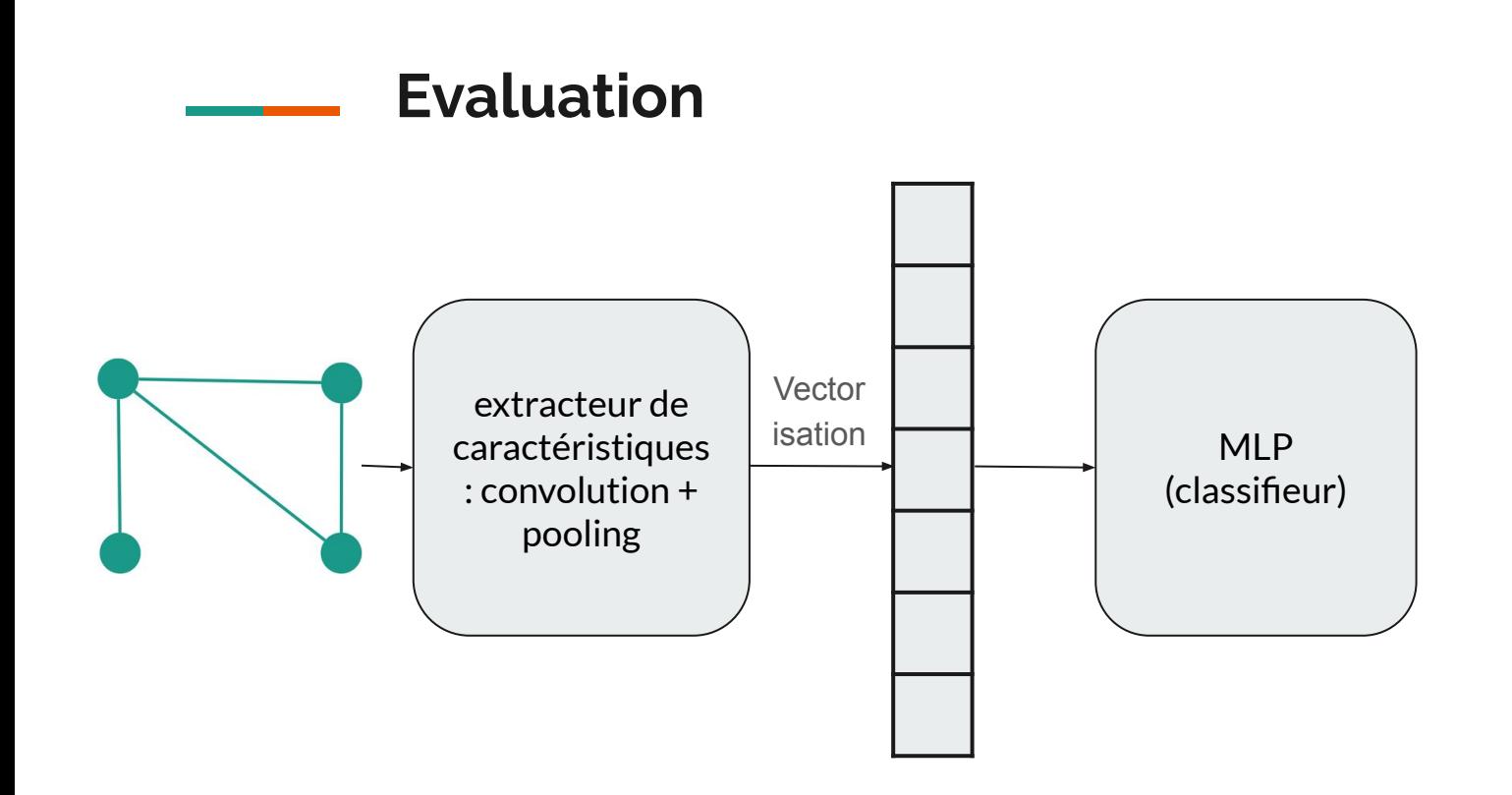

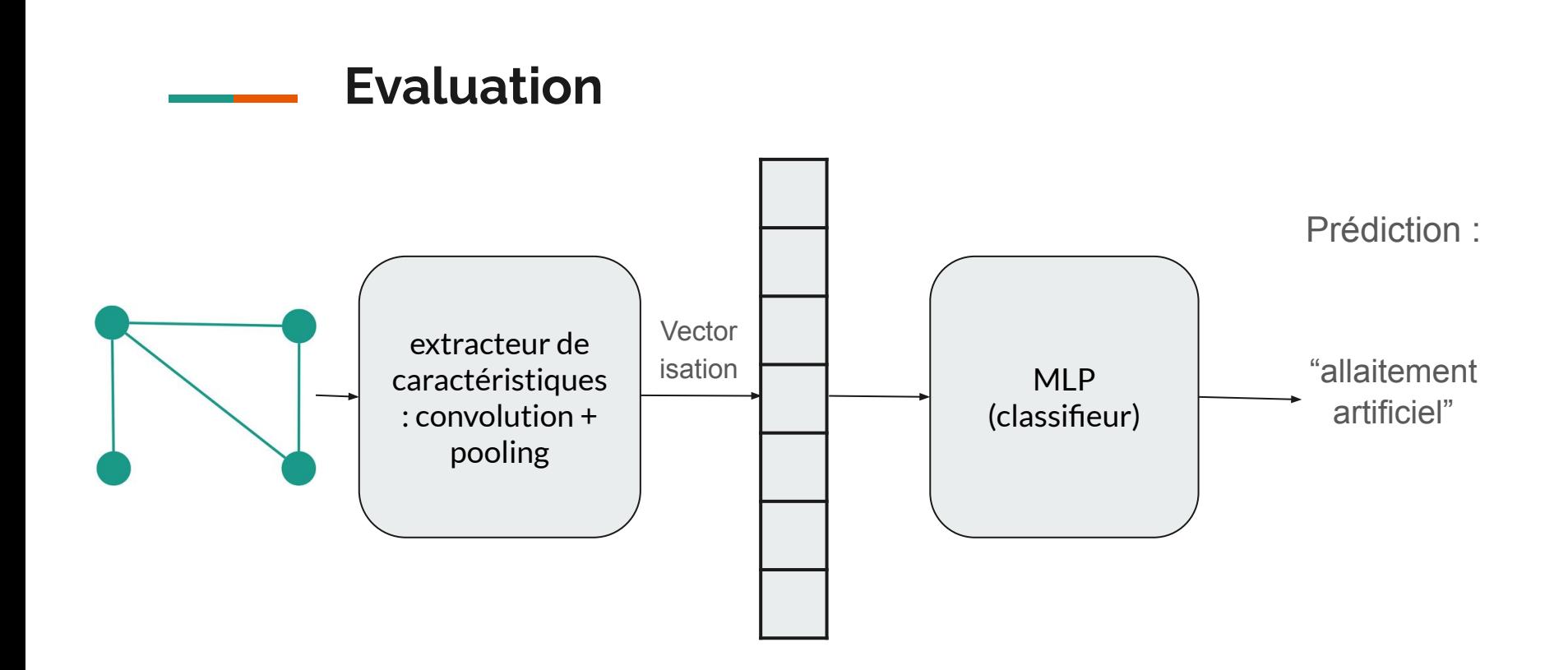

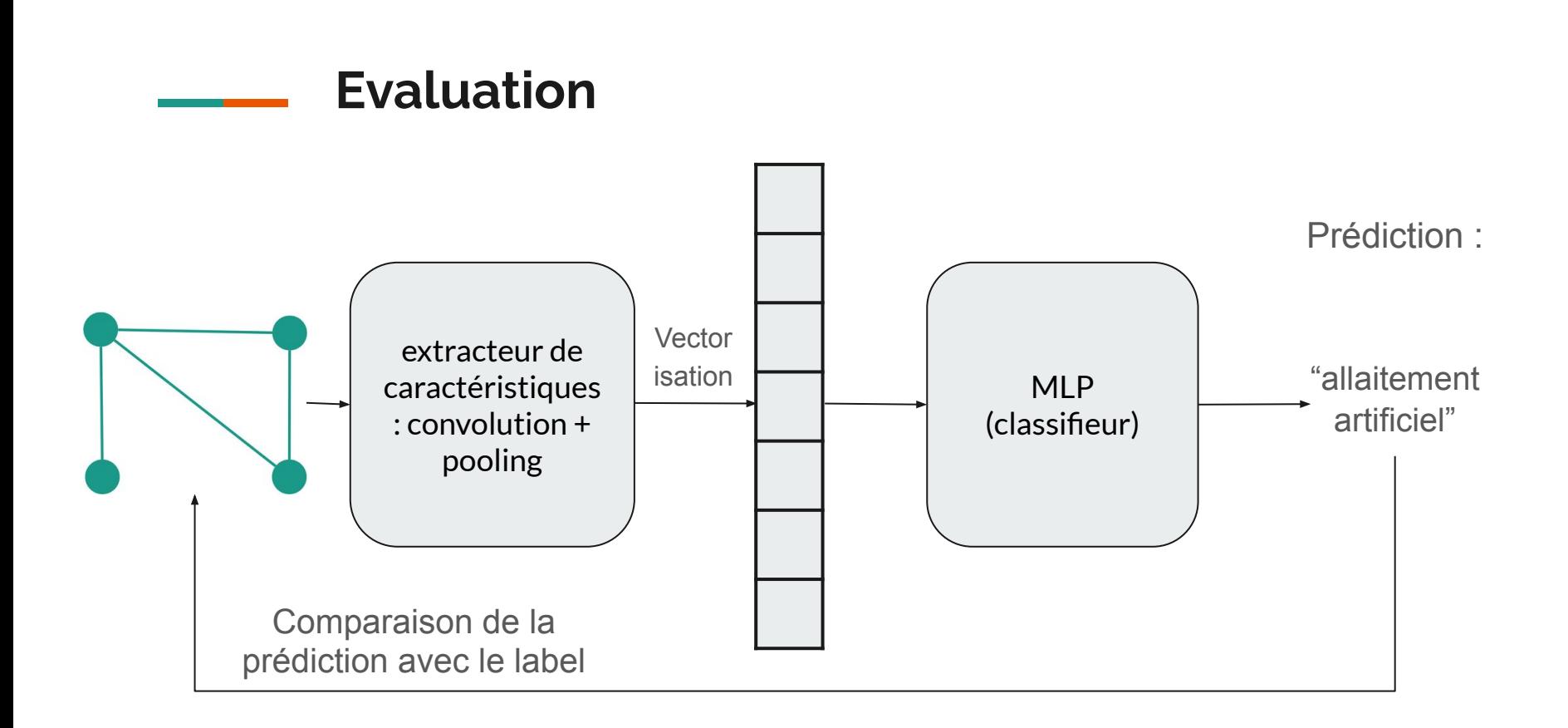

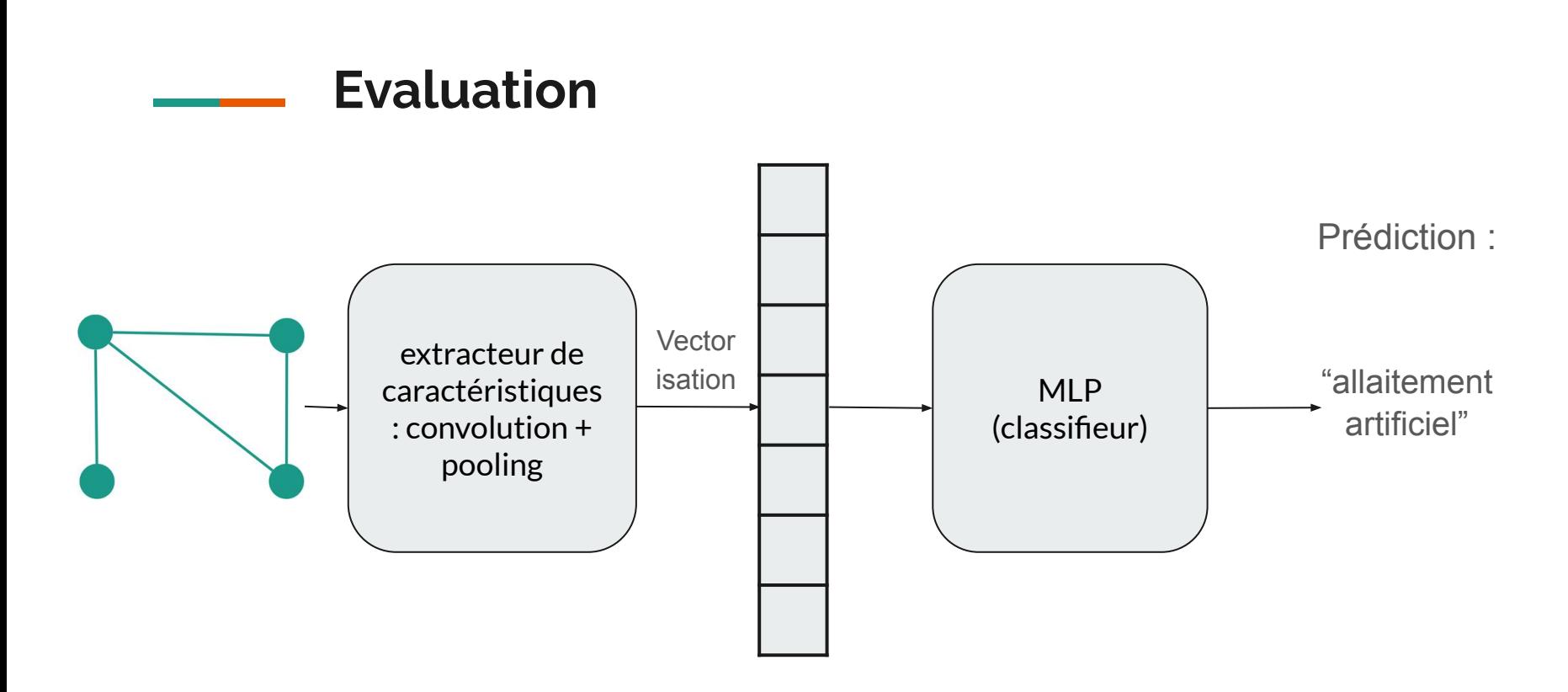

Calcul de la précision (taux de bonnes réponses)

# **Optimiser l'efficacité d'un réseau de neurones**

# **Optimiser l'efficacité d'un réseau de neurones**

- Importance du choix des paramètres du réseau de neurones

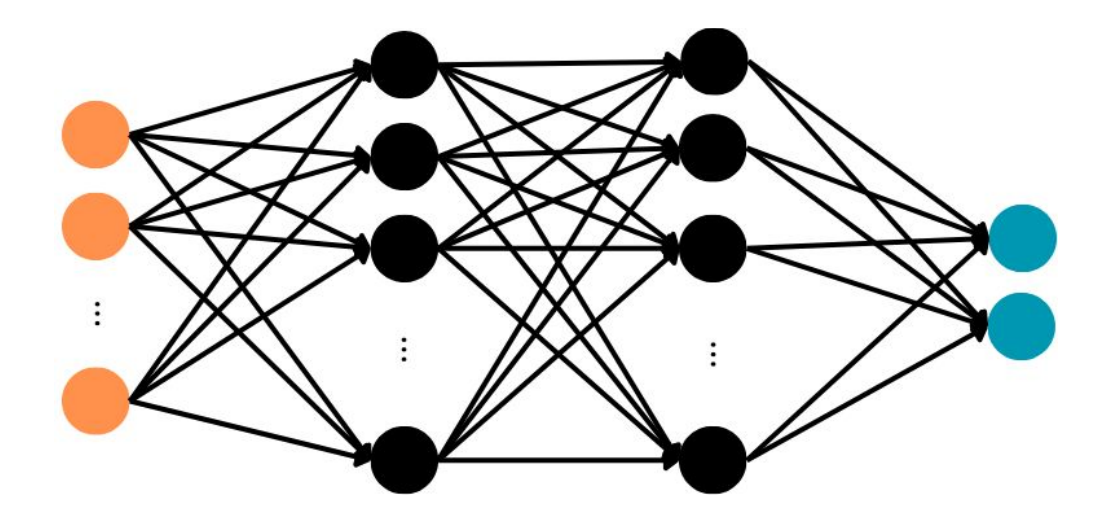

## **Optimiser l'efficacité d'un réseau de neurones**

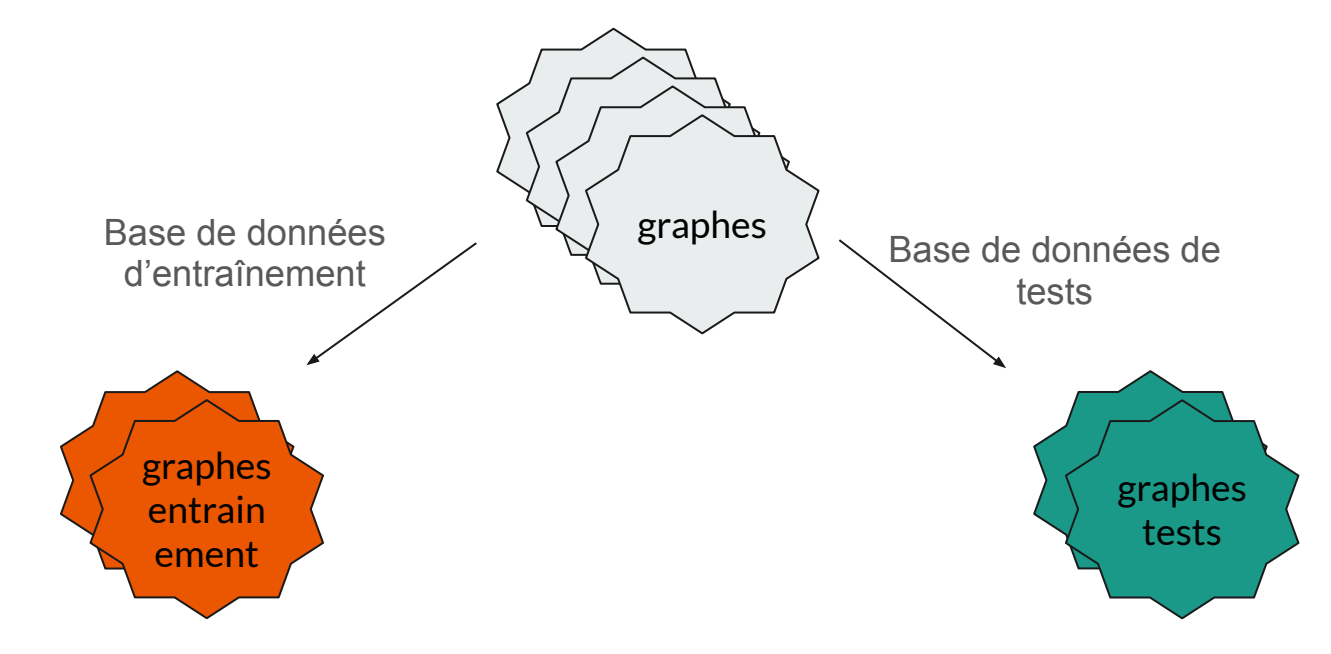

**Contract Contract** 

**Explicabilité**

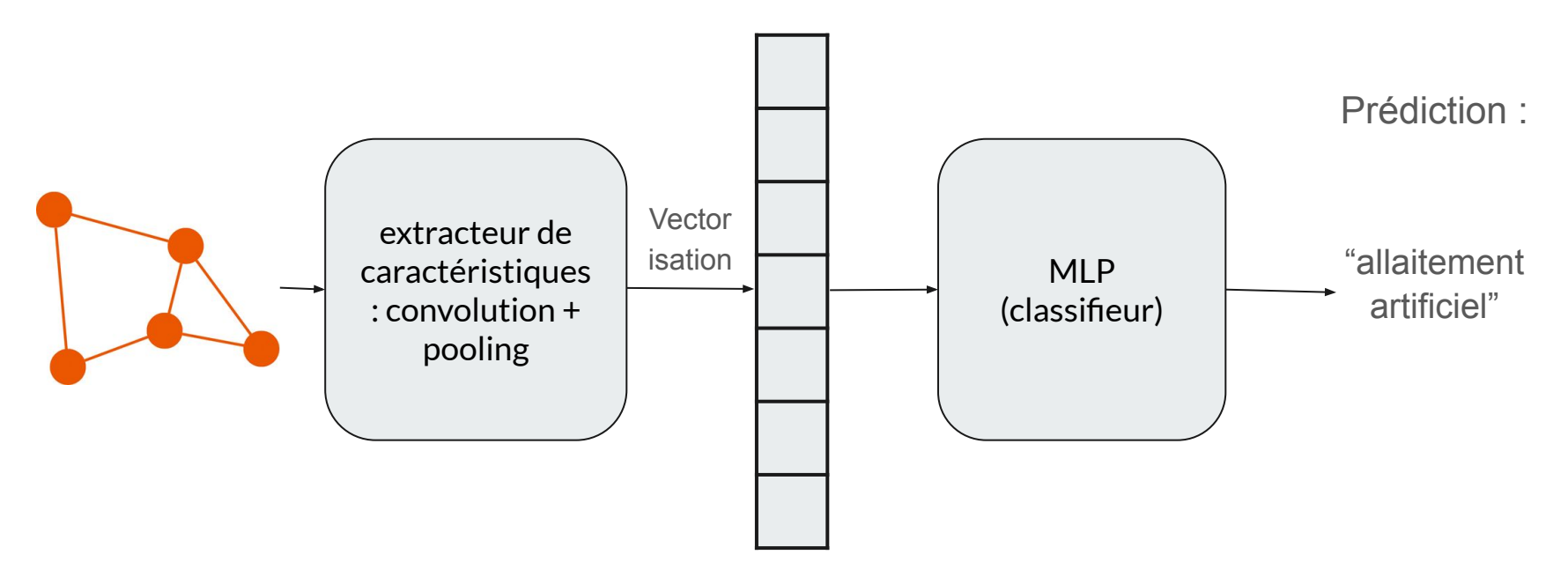

**Explicabilité**

extracteur de caractéristiques : convolution + pooling

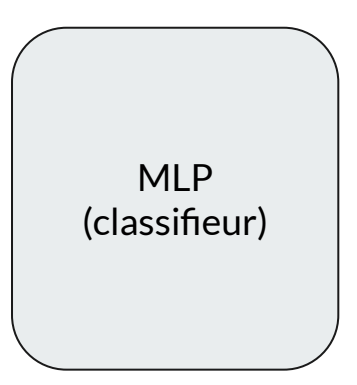

**Explicabilité**

Extracteur de caractéristiques: convolution + pooling

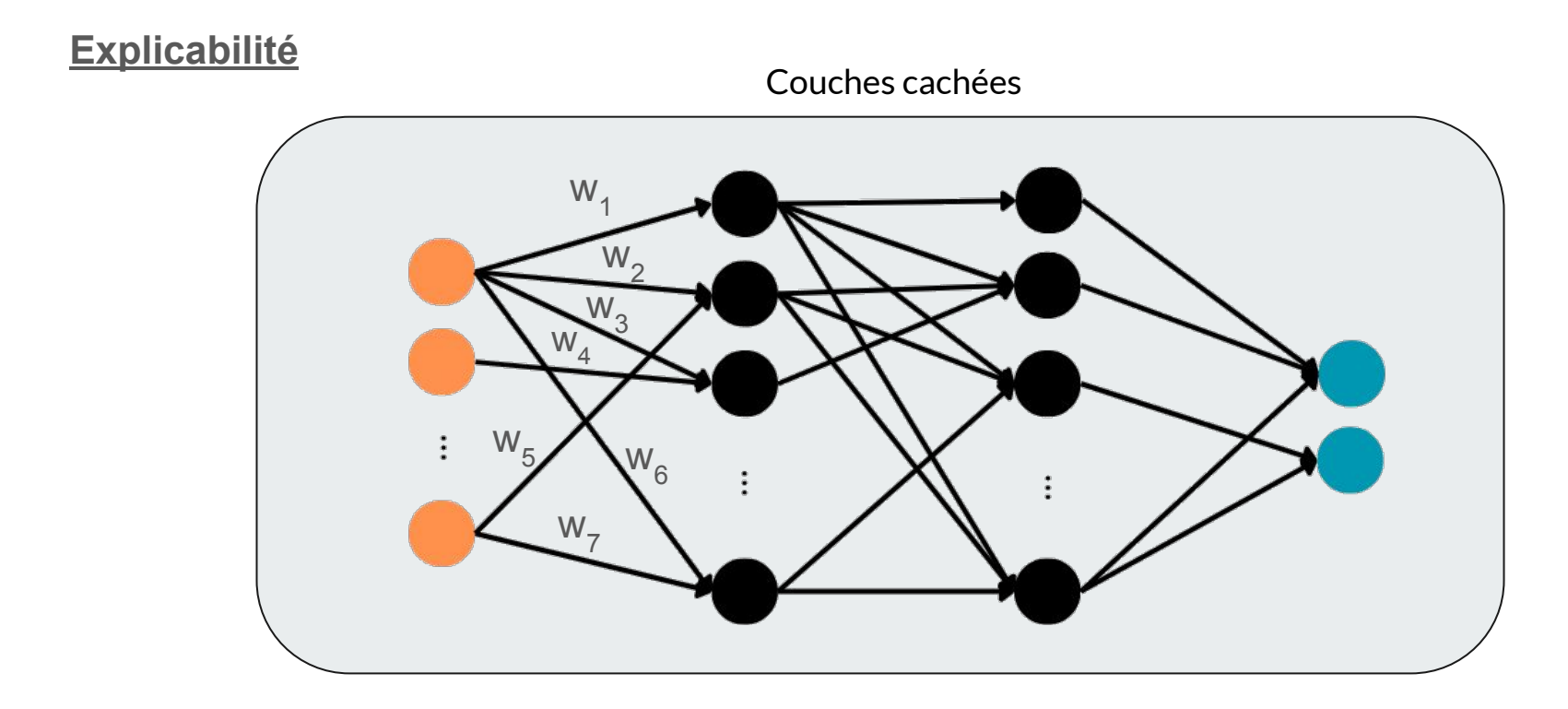

**Interprétabilité**

**Contract Contract** 

#### **Interprétabilité**

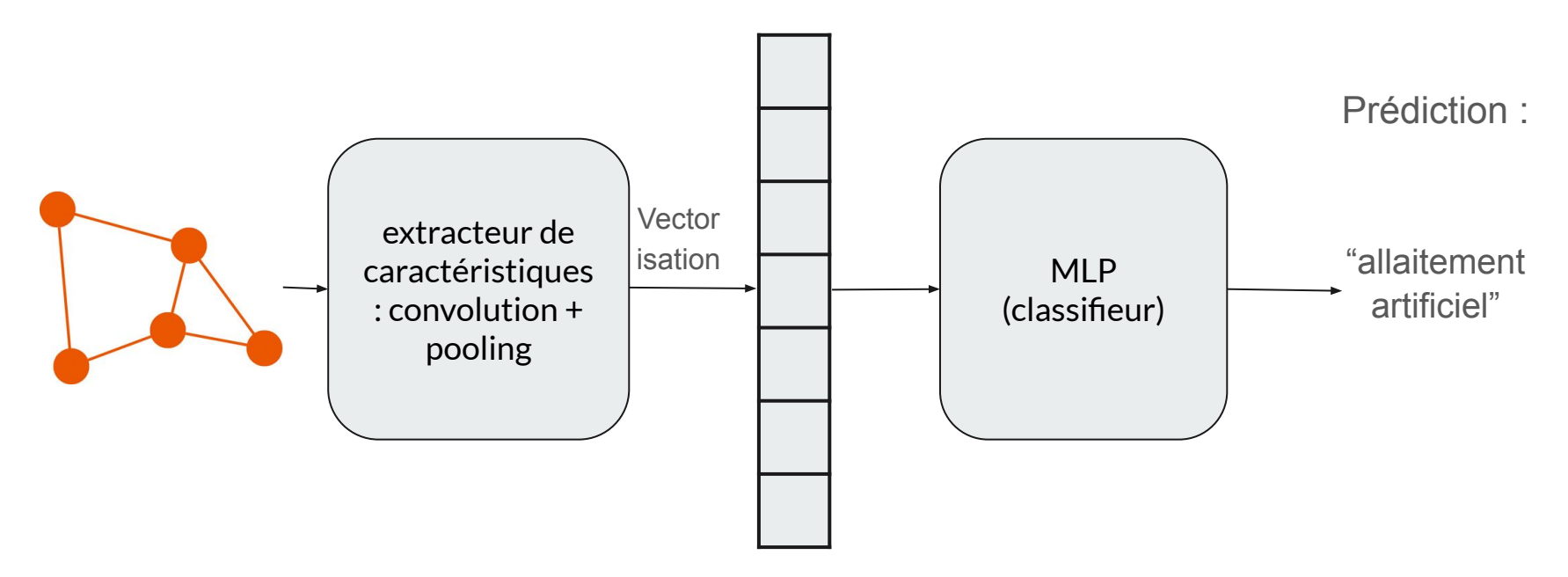

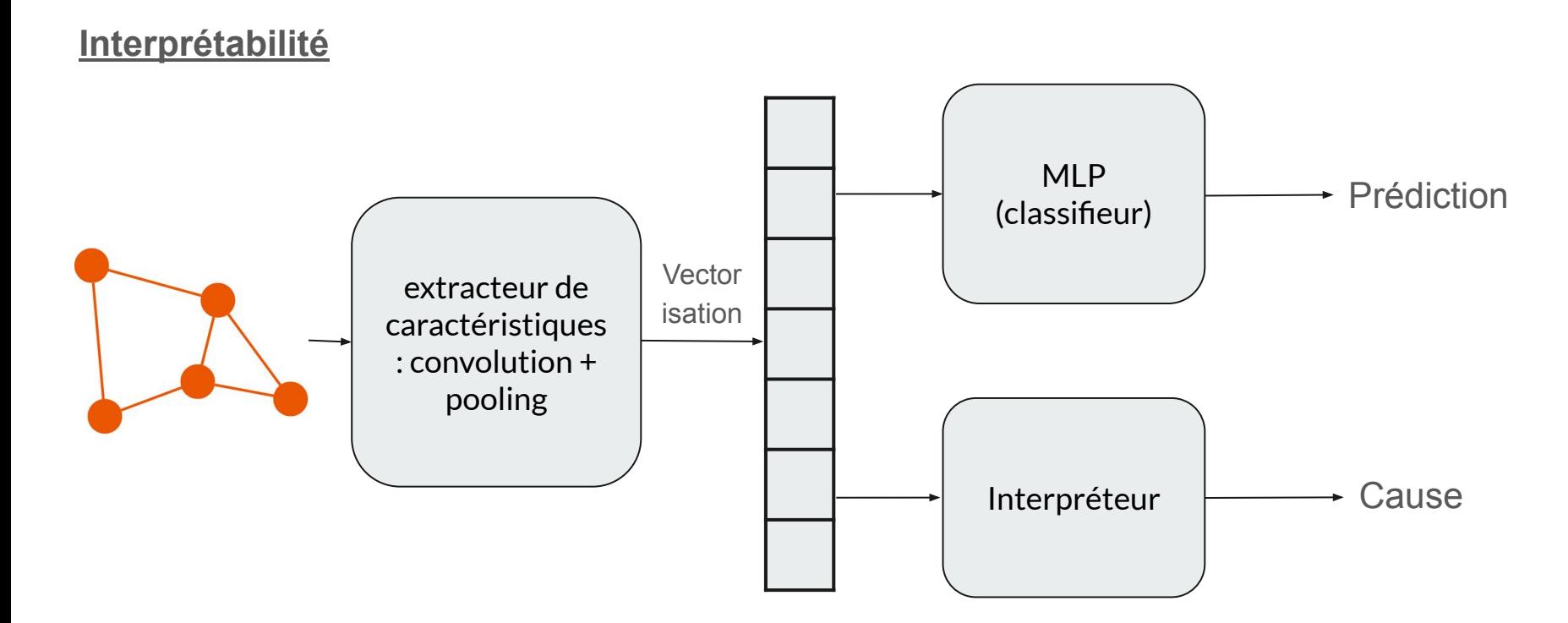

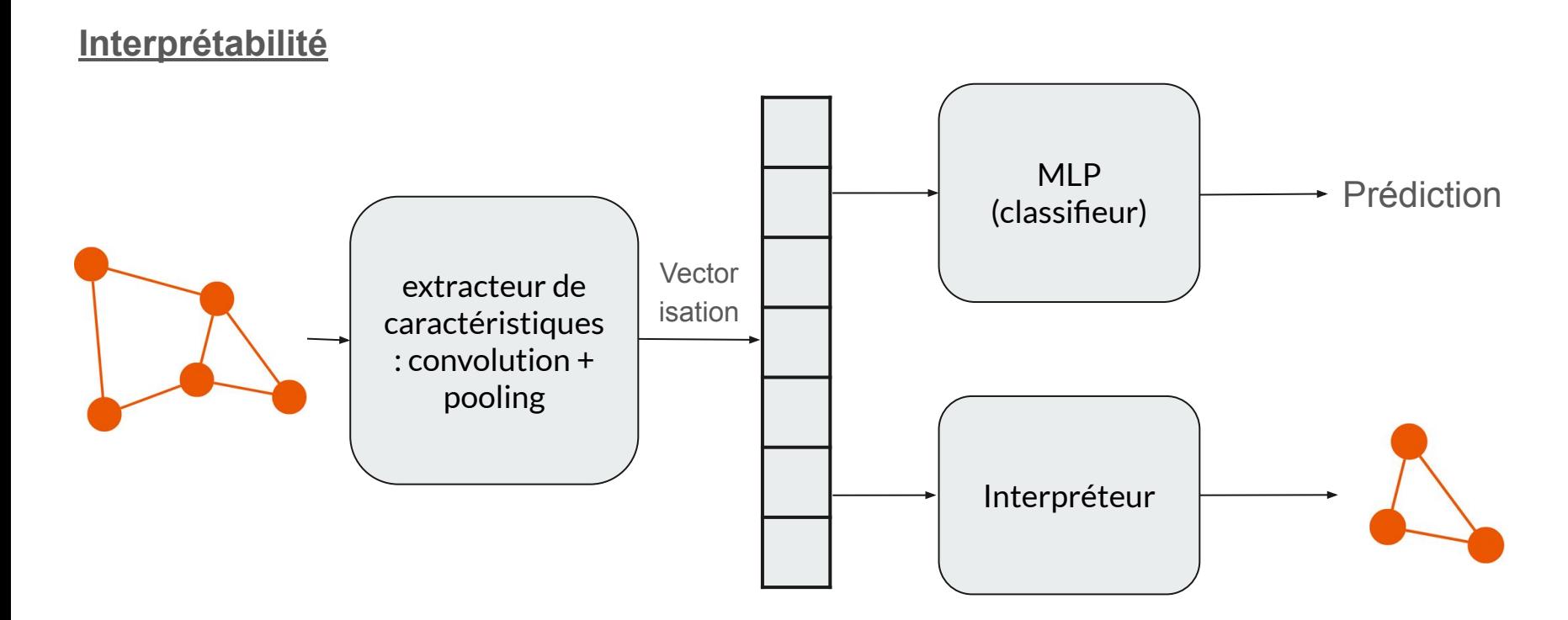

Objectif : Apprendre une représentation des graphes dans un espace numérique classique (espace latent)

VGAE

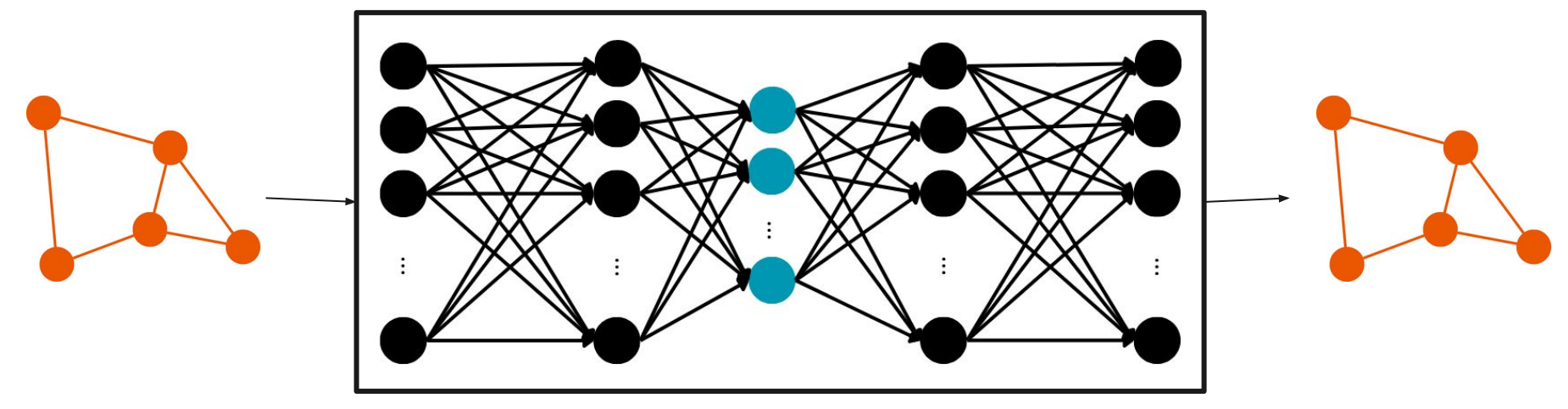

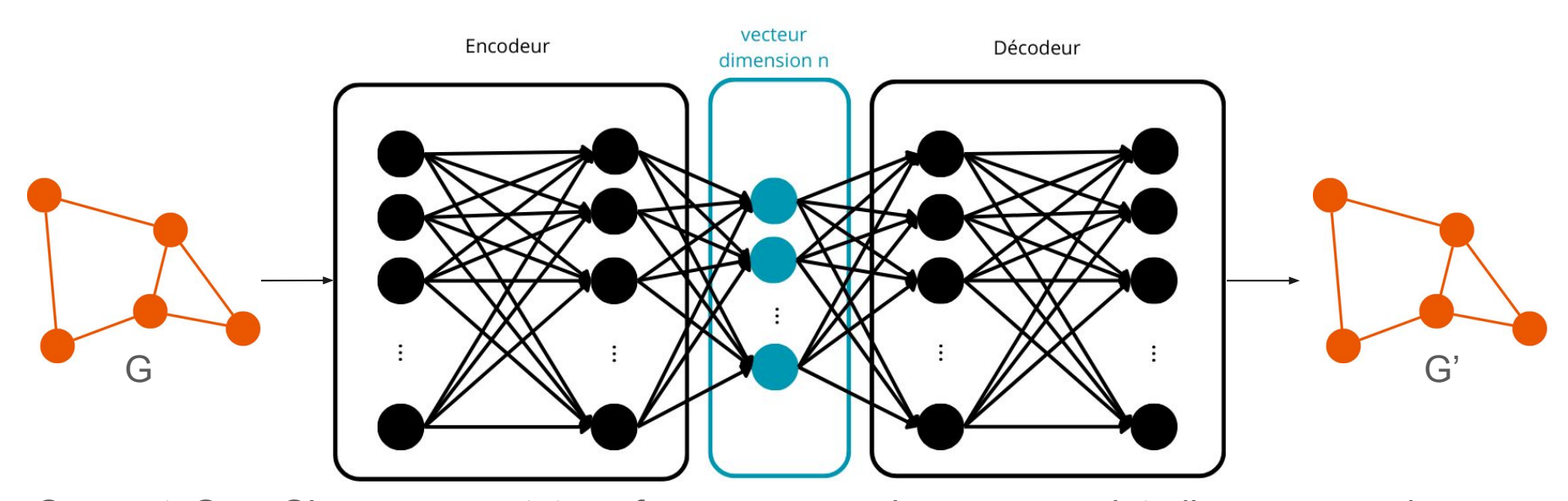

On veut G = G' car on veut transformer un graphe en un point d'un espace de dimension n et inversement

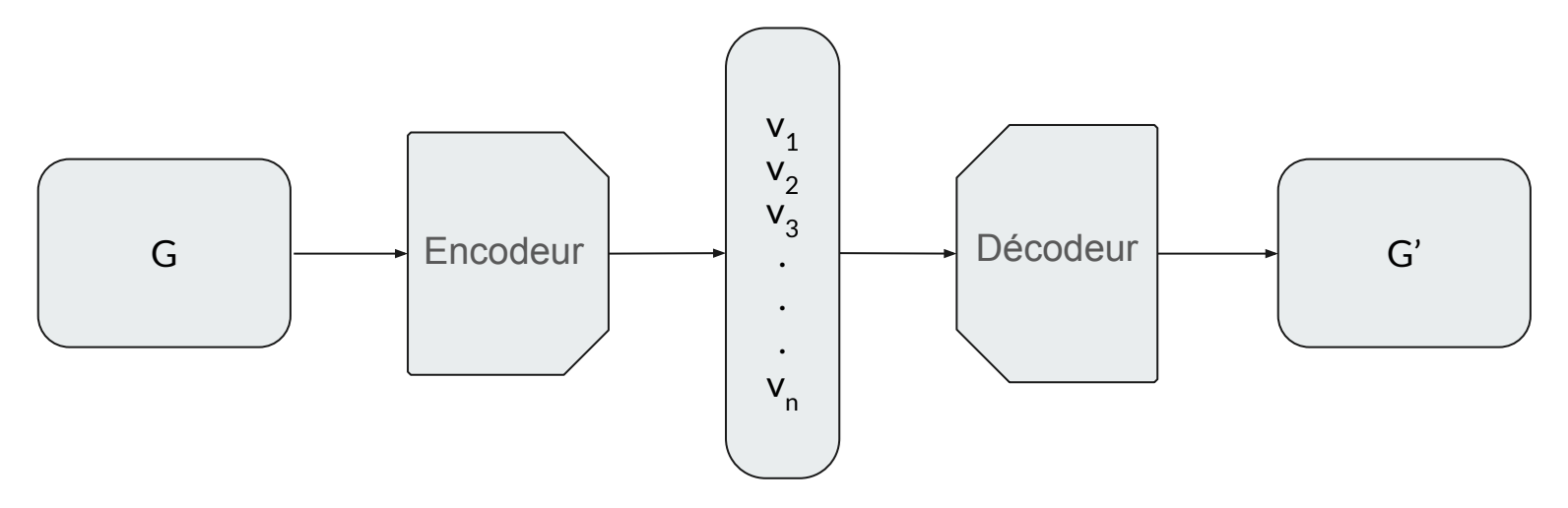

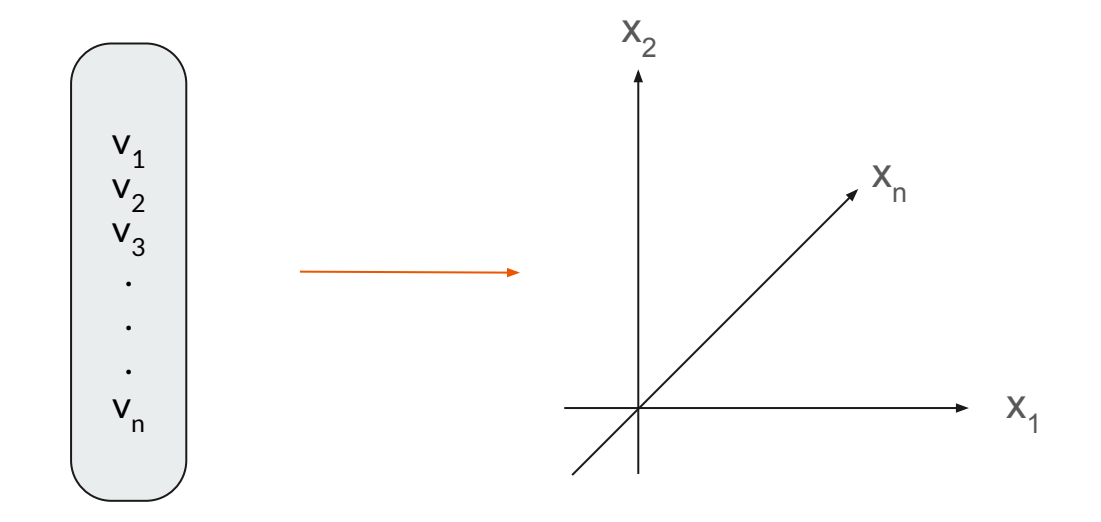

vecteur dimension n = coordonnées dans un espace de dimension n

Phase d'apprentissage

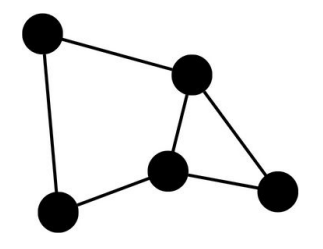
Phase d'apprentissage

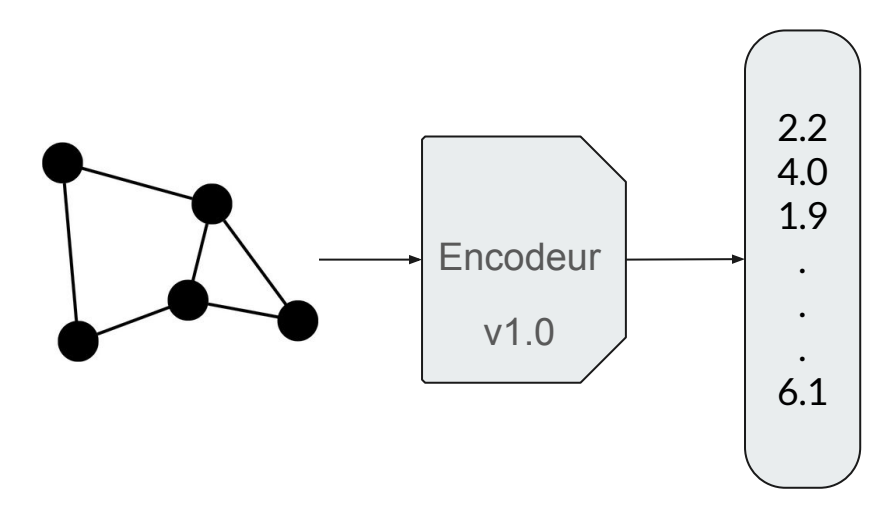

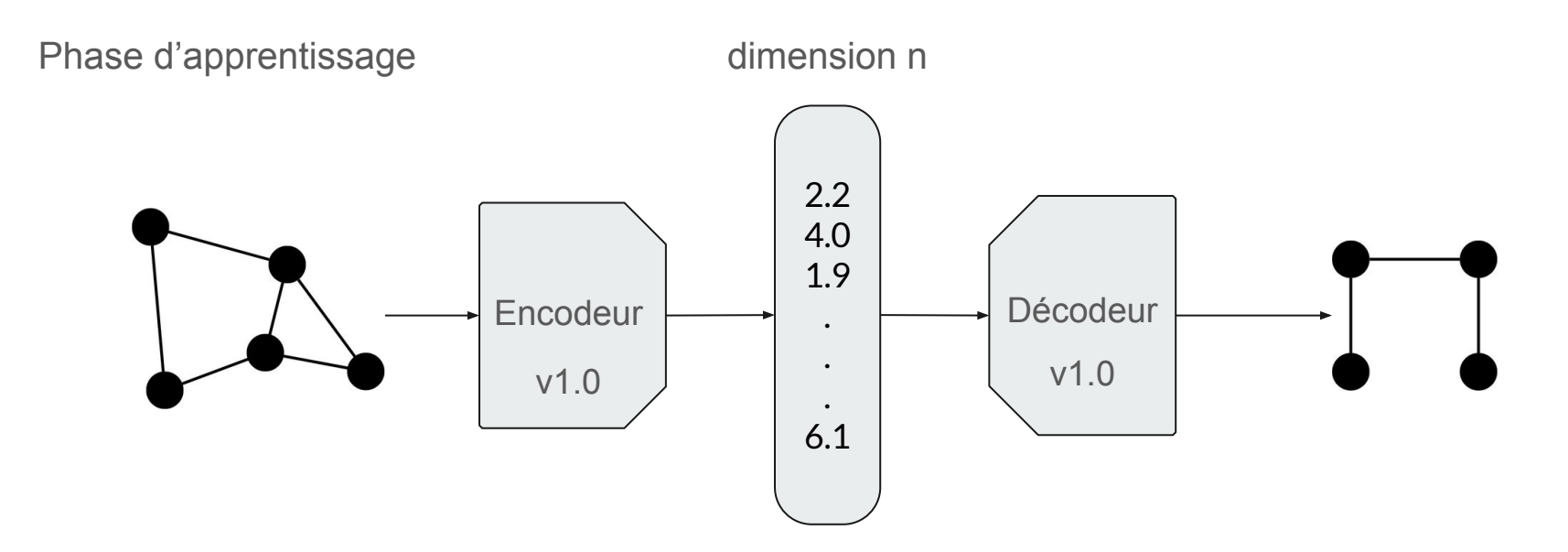

Phase d'apprentissage 2.2 4.0 1.9 . . . 6.1 Encodeur v1.0 Décodeur v1.0 dimension n mesure de similarité

Phase d'apprentissage

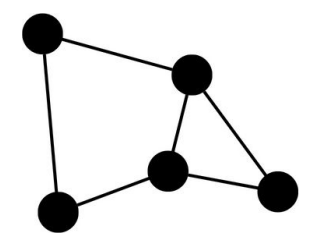

Phase d'apprentissage

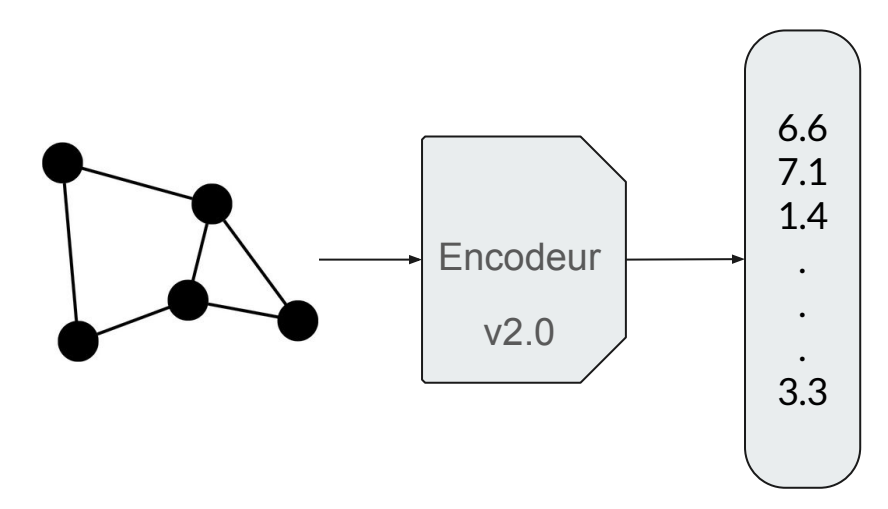

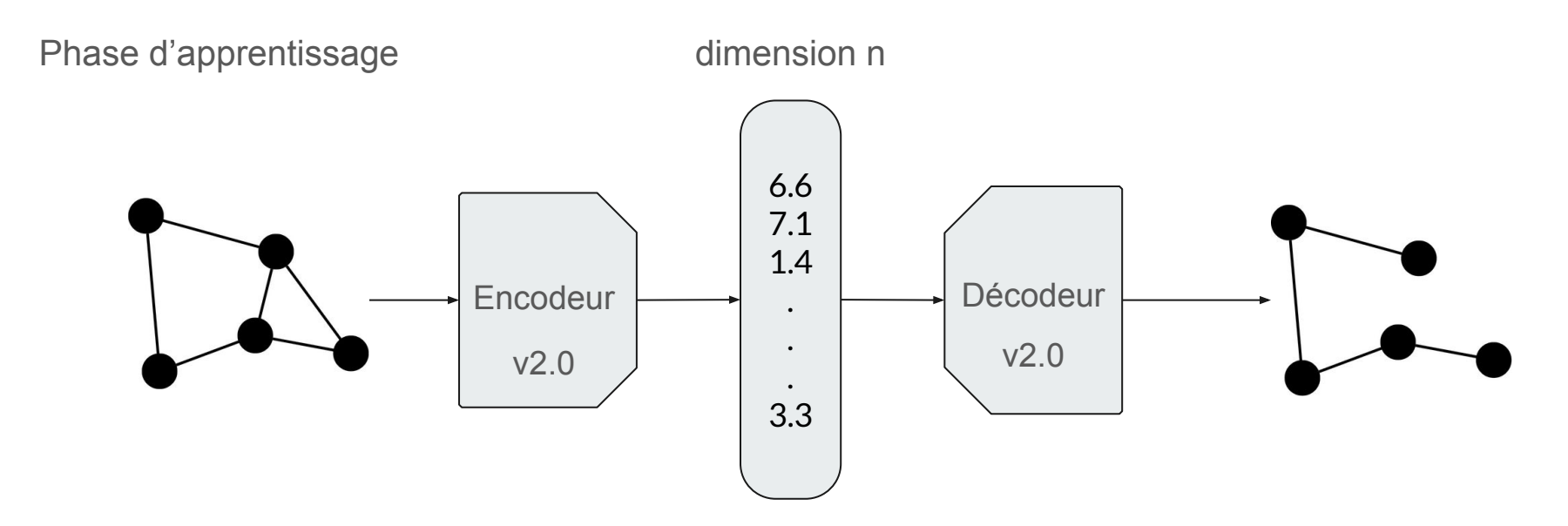

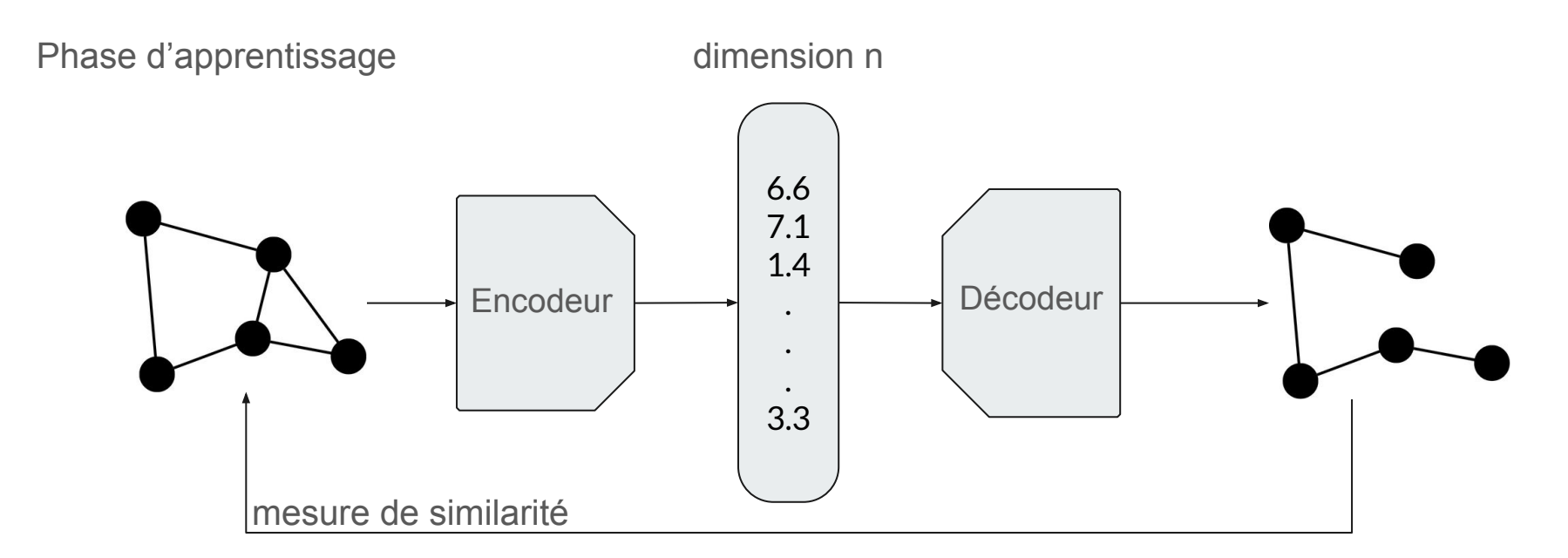

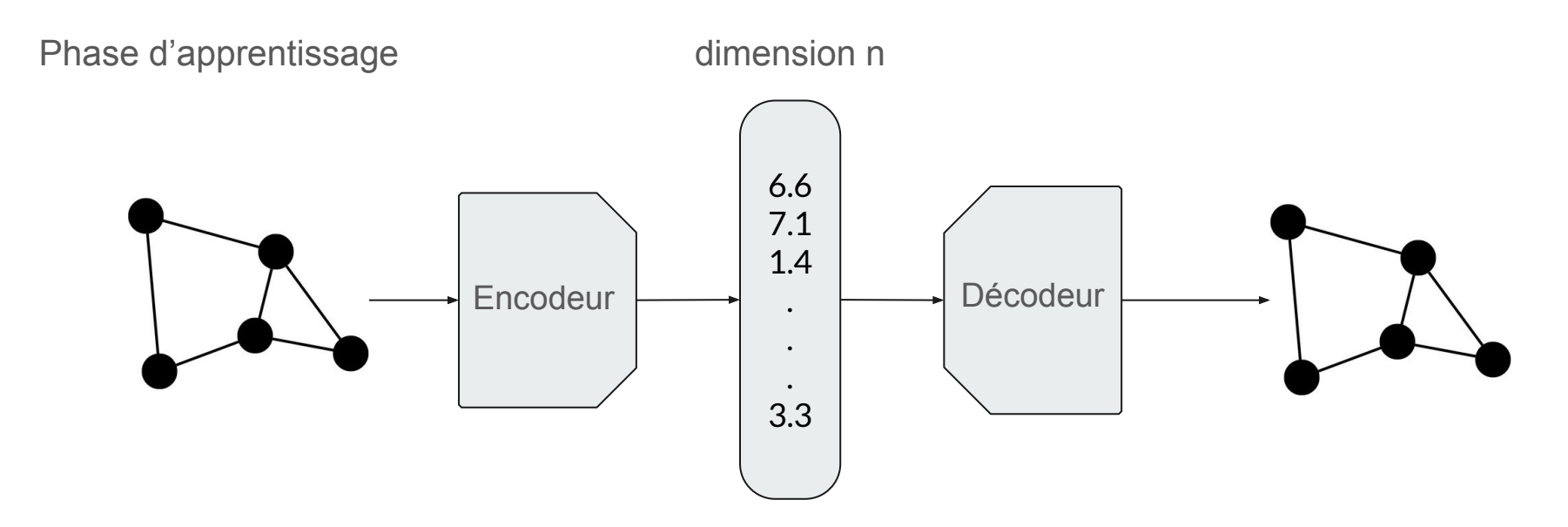

Intérêt : Pouvoir visualiser les groupes de graphes similaires

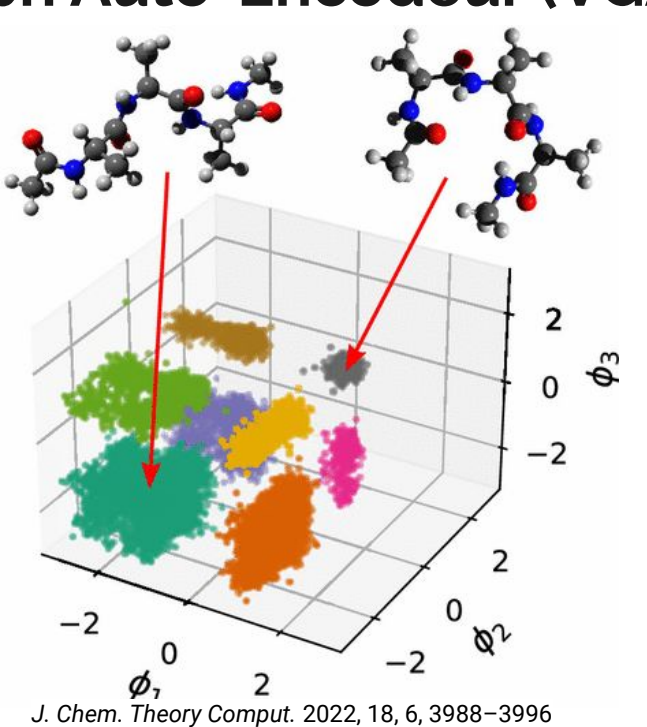

Exploitation de l'espace latent:

- Clustering
- Génération de données
- Analyse d'espace latent
- Interpolation (déplacement entre clusters)

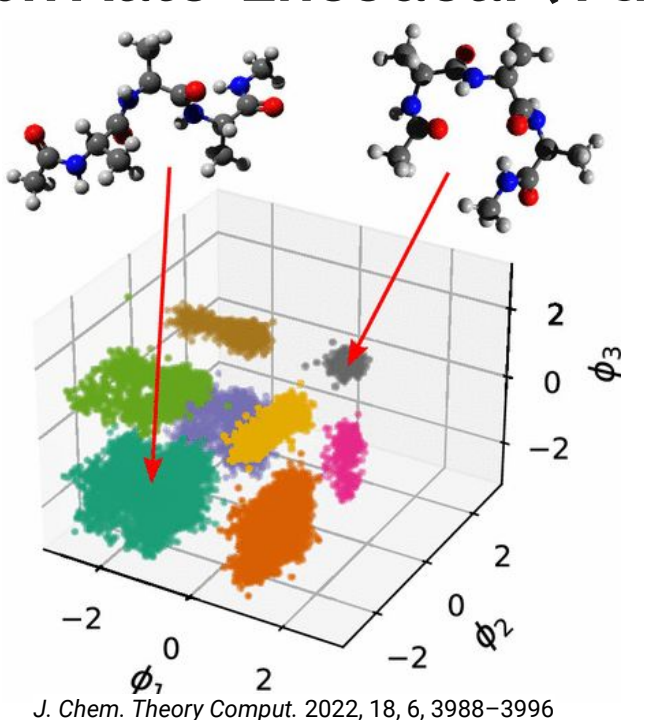

# **Perspectives**

# **Perspectives : Stratégie envisagée**

Choix de la stratégie 2 : Variational graph auto encoder

- Récupération de l'ensemble des IRM de moutons
- Création de segmentations automatiques
- Génération de graphes sans a priori
- Conception d'une architecture VGAE
- Visualisation espaces latents
- Interprétation biologiques

#### **Perspectives**

Comprendre quels sont les éléments de l'encéphale impactés par l'expérience précoce chez les agneaux

#### **Remerciements**

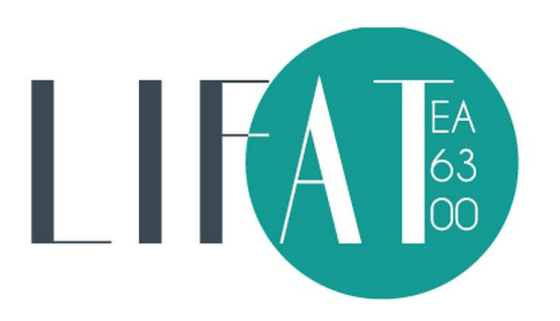

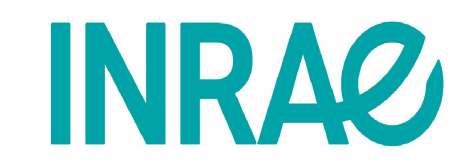

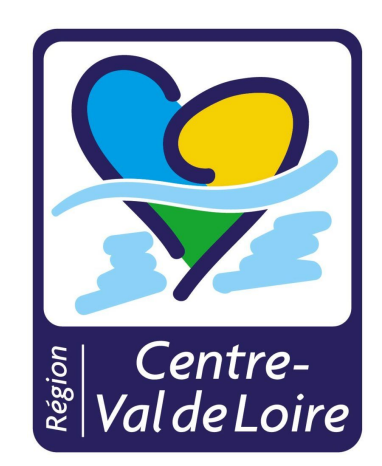